**Universidad Central "Marta Abreu" de Las Villas**

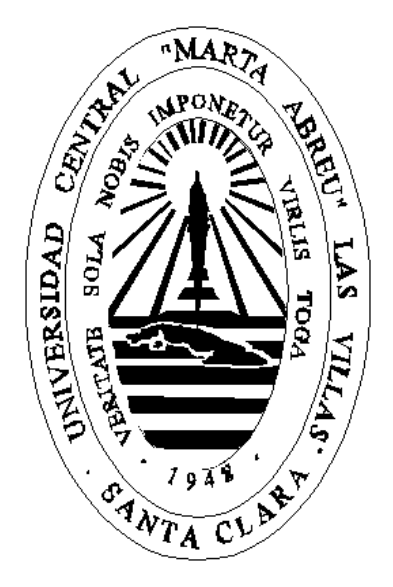

# **Control de la Asistencia Social**

*Tesis Presentada en Opción del Título Académico de Master en Computación Aplicada* 

*Autor: Lic. Bedael Fernández Martínez Tutora: Dra. Luisa Manuela González González*

*El lenguaje ha de ser matemático, geométrico, escultórico. La idea ha de encajar exactamente en la frase, tan exactamente que no pueda quitarse nada de la frase sin quitar eso mismo de la idea.*

# *José Martí*

*Vamos a ser fortísimos en la Computación (Informática), como ya lo estamos siendo en la Medicina, y no solo para beneficio de nuestro pueblo, sino de toda la Humanidad. Será también esta una poderosísima fuerza científica, económica y política del país en toda nuestra lucha por desarrollarnos.*

# *Fidel Castro*

*(…) quizás lo más útil de nuestros modestos esfuerzos en la lucha por un mundo mejor será demostrar cuánto se puede hacer con tan poco, si todos los recursos humanos y materiales de la sociedad se ponen al servicio del pueblo (…)*

# *Fidel Castro*

# *Dedicatoria*

*Dedico este trabajo especialmente a Mama, que siempre quiso que llegara este feliz momento.*

*A mi hijo y mi esposa por su cariño y amor.*

*A mis padres y mis suegros que siempre han querido lo mejor para mí.*

# *Agradecimientos*

*Agradezco muchísimo a mis suegros por su apoyo y constante preocupación para que pudiera llegar a terminar este proyecto.* 

*A mi esposa por su compañía y apoyo en toda esta etapa.*

*A la Dra. Luisa Manuela González González por su inmensa ayuda a través de sus acertadas orientaciones.*

*A Yolanda y a Cheché por la ayuda que siempre me brindaron.*

*A mis compañeros de trabajo por su ayuda en la culminación del proyecto.*

*A todos, muchas gracias.* 

# Tabla de Contenidos

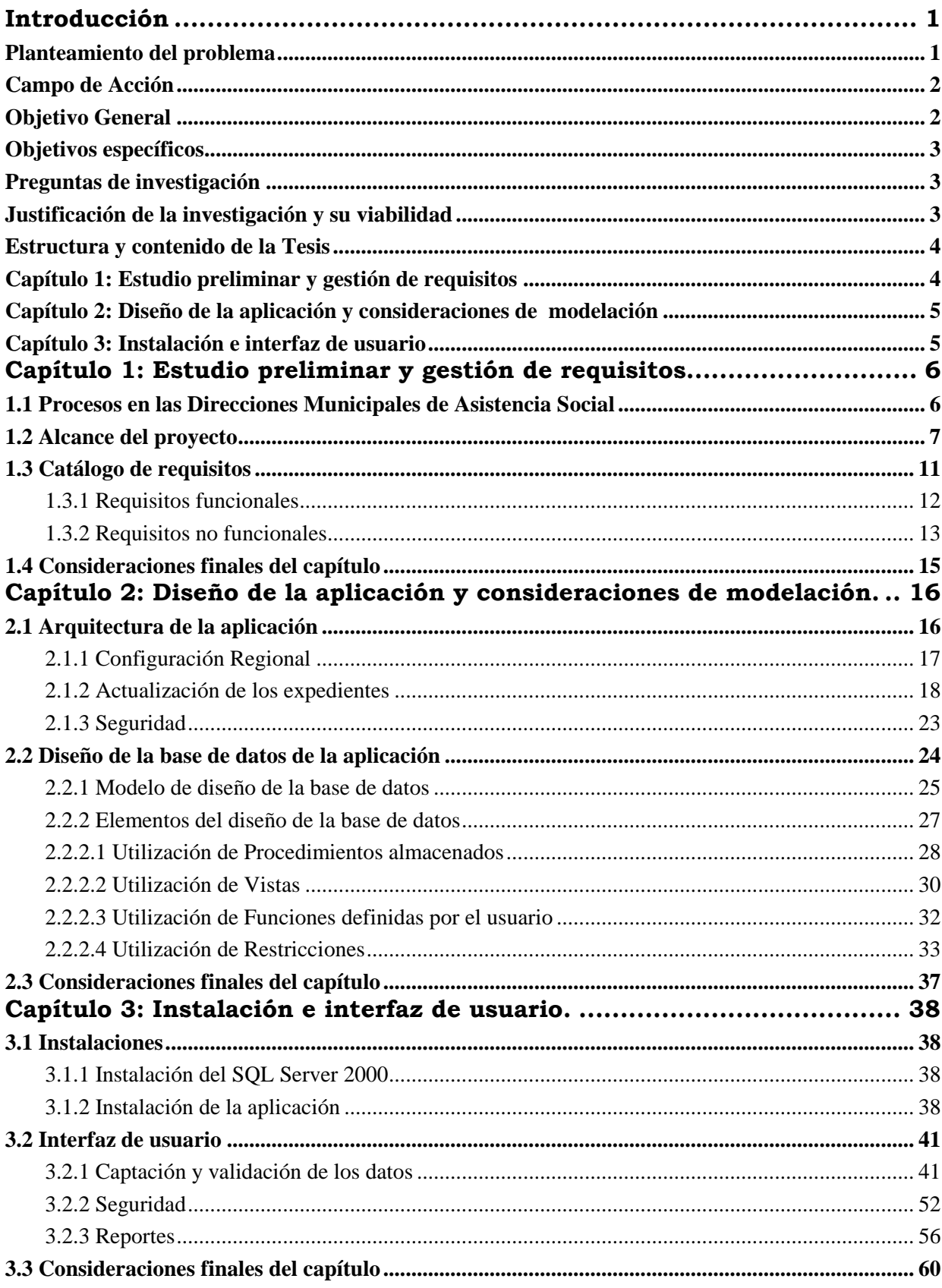

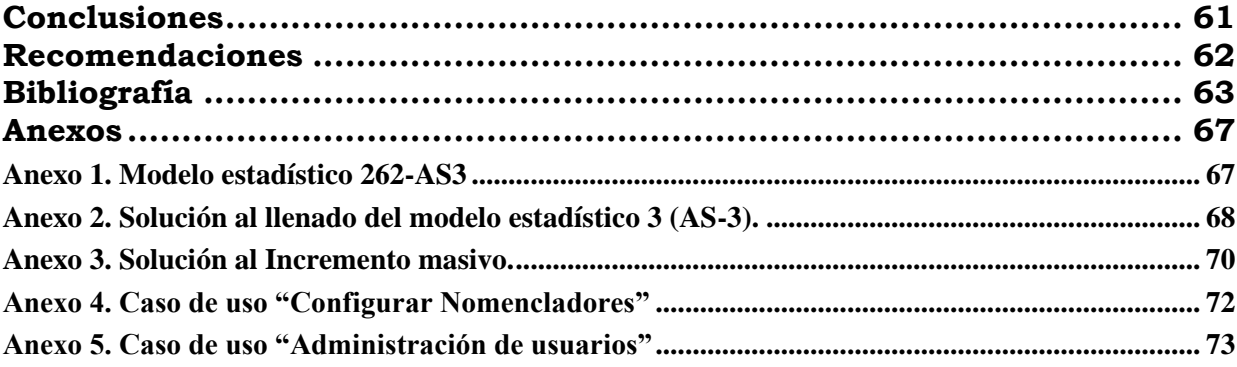

# **Resumen**

La atención a las personas que necesitan protección de la Asistencia Social debido a sus bajos ingresos o por problema de salud u otra índole demanda mucho control económico-financiero por parte de los especialistas, técnicos y directivos de las direcciones municipales de la Asistencia Social. Esto, evidentemente implica manipular una gran cantidad de información sobre las personas investigadas así como mayor control de las prestaciones que se aprueban a diferentes niveles para las personas protegidas. Pero el tema se complica si todo esto hay que realizarlo manualmente.

Para solucionar este gran problema se diseñó e implementó una aplicación utilizando bases de datos sobre el SQL Server 2000. Se aprovechó el uso de este gestor de bases de datos, ya que existía instalado en algunos clientes y además cumplía los requisitos necesarios para el diseño de la base de datos.

La aplicación implantada ya en todos los municipios del país ha sido evaluada por el cliente como satisfactoria al brindar más rapidez en el registro de la información y la obtención de los reportes finales que necesita, así como mayor control sobre la utilización de los recursos económicos y financieros de que disponen, incrementando de esta manera la eficacia en el trabajo de los especialistas y directivos de la entidad rectora de la protección social.

# <span id="page-7-0"></span>**Introducción**

El Régimen de la Asistencia Social en nuestro país tiene como misión fundamental la de garantizar la inmediatez en la detección, atención y solución individualizada al problema de cada persona o familia, cuyas necesidades esenciales no estén aseguradas o que, por sus condiciones de vida o salud, requieran protección y no puedan solucionarlas sin el apoyo de la sociedad.

En cada municipio del país existe una dirección municipal de la Asistencia Social que es la encargada de llevar a cabo todo el control de los beneficiarios así como la protección que se le brinda a cada uno de ellos, la cual puede ser prestación de servicios, en especies y/o monetaria. Aquí es donde se controlan los adultos mayores, las personas con discapacidad, los niños y jóvenes y en general todas las personas protegidas por este Régimen. Todo esto genera un gran cúmulo de información, que comienza con una investigación socioeconómica y culmina con la aprobación de las distintas prestaciones que se decidan. Este engorroso proceso se realiza manual y con enormes archivos donde se ubican los expedientes de cada beneficiario o núcleo familiar protegido.

Contar con una aplicación que les ayude a resolver todo este problema de organización, almacenamiento de la información y control sobre los beneficiarios y recursos económicos y financieros de una manera rápida y eficiente ha constituido un sueño para la Asistencia Social cubana.

# <span id="page-7-1"></span>*Planteamiento del problema*

En las Direcciones Municipales de la Asistencia Social se lleva a cabo un riguroso y extenso proceso para el control de los núcleos de personas que son protegidos por el Régimen de la Asistencia Social. Muchos son los esfuerzos que se realizan por la detección rápida de este vulnerable grupo de la sociedad y por la inmediatez en su solución. Todo este engorroso proceso manual parte de una investigación socioeconómica, la cual incluye: datos de la vivienda, artículos personales y de uso en el hogar, los gastos en que se incurre, las discapacidades presentes en cada uno de los miembros del núcleo así como la ayuda técnica que necesita, las prestaciones aprobadas en sus diferentes modalidades conjuntamente con el importe de las mismas, etc.

Todo esto constituye una problemática que aún carece de solución alguna, por lo que se puede formular el siguiente problema de investigación: esta voluminosa información es registrada en expedientes creados para tal efecto y archivados en grandes estantes, complicándose enormemente el control de las prestaciones, principalmente monetarias, aprobadas para cada beneficiario, así como la gestión de informes de distintos tipos que les son solicitados de las instancias superiores; no contar con la aplicación que ayude en el control del proceso llevado a cabo por las Direcciones Municipales de la Asistencia Social constituye un verdadero problema para estas instancias municipales.

# <span id="page-8-0"></span>*Campo de Acción*

Esta investigación se realiza en los municipios Bayamo y Manzanillo de la provincia Granma, tomando en consideración las similitudes y diferencias con otros municipios del país como Santa Clara (Villa Clara) y Ciénaga de Zapata (Matanzas). Además se le solicitó toda la metodología general que existía al nivel central del MTSS.

## <span id="page-8-1"></span>*Objetivo General*

Diseñar e implementar una aplicación utilizando una base de datos sobre SQL Server, que permita satisfacer todas las necesidades de las Direcciones Municipales de la Asistencia Social. Esto incluye consultas rápidas de la información almacenada, actualizaciones y generación de los reportes con la calidad requerida y en el momento que estime el cliente.

# <span id="page-9-0"></span>*Objetivos específicos*

- 1. Utilizar procedimientos almacenados en la generación de consultas y/o actualizaciones de tablas.
- 2. Crear funciones definidas por el usuario con el fin de utilizarlas en la creación de consultas, y de esta manera ganar en rapidez.
- 3. Utilizar vistas para la obtención de información solicitada con frecuencia por el cliente, derivada de varias tablas.

## <span id="page-9-1"></span>*Preguntas de investigación*

- 1. ¿Puede el SQL Server 2000 brindar las herramientas necesarias para el diseño de una base de datos que responda a las exigencias de las Direcciones Municipales de Asistencia Social, haciendo uso del equipamiento que poseen?
- 2. ¿Ofrece el modelo relacional las facilidades necesarias para diseñar una base de datos con las características deseadas?

# <span id="page-9-2"></span>*Justificación de la investigación y su viabilidad*

Actualmente no existe ninguna aplicación informática que ayude a los especialistas de las Direcciones de Asistencia Social de los municipios a almacenar y procesar la voluminosa información acerca de las personas que son protegidas por el régimen de la Asistencia Social así como las diversas prestaciones que son aprobadas para estas personas o núcleos familiares protegidos.

El control de la gran suma de dinero y demás recursos destinados a cubrir este renglón social por parte del Gobierno Cubano se realiza manualmente. De igual manera se controlan todos los datos de los asistenciados en enormes estantes.

El proyecto ha mejorado enormemente la calidad y rapidez de la información a todos los niveles, ya que todos los partes informativos los envían al nivel provincial, donde se consolidan y luego se envían hacia el nivel central.

# <span id="page-10-0"></span>*Estructura y contenido de la Tesis*

El presente trabajo contiene todo el resultado de la investigación y para su estudio se ha dividido en tres capítulos, los cuales son detallados por su orden a continuación con el objetivo de hacer más asequible la explicación. Se han utilizado esquemas para representar, de alguna manera, conceptos e ideas para su mejor comprensión.

# <span id="page-10-1"></span>*Capítulo 1: Estudio preliminar y gestión de requisitos*

Se describen los procesos de trabajo que se llevan a cabo en las Direcciones Municipales de Trabajo por parte de los especialistas de la Asistencia Social para el control de las personas que son protegidas por este régimen, basándose en el estudio realizado en dos municipios de la provincia Granma así como en algunas particularidades y sugerencias de otros municipios del país. Aparecen, además, algunos requisitos funcionales y no funcionales analizados para el diseño e implementación de la aplicación.

# <span id="page-11-0"></span>*Capítulo 2: Diseño de la aplicación y consideraciones de modelación*

Se describe la arquitectura de la base de datos diseñada, exponiendo cómo se logró el diseño utilizando el SQL Server y señalando los objetos que intervienen así como detallando la funcionalidad de cada uno de ellos. Se hace, además, referencia a los casos de uso que se realizaron a partir del estudio preliminar y el análisis de los requisitos tanto funcionales como no funcionales que se tuvieron en cuenta durante el estudio realizado.

# <span id="page-11-1"></span>*Capítulo 3: Instalación e interfaz de usuario*

En este capítulo se describe paso a paso la instalación de la aplicación, utilizando las imágenes de las ventanas que van apareciendo y en el orden en que lo va guiando dicho instalador. Además, se muestra cada una de las ventanas fundamentales a las que se enfrentará el usuario que interactuará con la aplicación, entre las cuales se encuentran la de autenticación de usuario, las de entrada de los datos, la que permite confeccionar los filtros, las de reportes, entre otras.

# <span id="page-12-0"></span>**Capítulo 1: Estudio preliminar y gestión de requisitos.**

En este capítulo se describen los procesos de trabajo de la subdirección municipal de Asistencia Social, tomando como base material de estudio a los municipios Bayamo y Manzanillo de la provincia Granma y teniendo en cuenta algunas particularidades de otros municipios del país. Además, se plantean algunos requisitos funcionales y no funcionales que hubo que tener presente a la hora del diseño. Como objetivo central de este capítulo está el presentar lo que se tenía en los municipios que sirvió como base para el desarrollo del presente trabajo y cómo se concibió el mismo.

# <span id="page-12-1"></span>*1.1 Procesos en las Direcciones Municipales de Asistencia Social*

Actualmente en las Direcciones Municipales de Asistencia Social existen procedimientos rigurosos para garantizar la inmediatez en la detección y solución, la atención individualizada al problema de cada persona o familia, cuyas necesidades esenciales no estén aseguradas o que, por sus condiciones de vida y salud, requieran protección y no puedan solucionarlas sin el apoyo de la sociedad. Esta misión fundamental de los especialistas y técnicos que laboran en las Subdirecciones Municipales de Asistencia Social, parte de una investigación socioeconómica a los núcleos familiares vulnerables de cada municipio, en la que se recoge un gran cúmulo de información que sirve como base para la confección del expediente del asistenciado así como para las futuras aprobaciones de prestaciones para proteger a dichas personas.

En nuestro país *"se realizan importantes acciones con el objetivo de elevar la calidad de vida de los adultos mayores, las personas con discapacidad, los niños y jóvenes, y en general de todas las personas que lo requieran. Entre ellas se encuentran las prestaciones sociales a familias de bajos ingresos, detectadas* 

*en el estudio psicosocial de las personas con discapacidades y el estudio psicopedagógico, social y clínico genético de las personas con retrazo mental; protección a madres de hijos con discapacidad severa; implementación de nuevos Servicios Sociales y ampliación de la cobertura de los ya existentes; atención especial a los Adultos Mayores y la protección a niños con dificultades en el peso y la talla."* (Campos Suárez, 2004).

Toda esta voluminosa información se registra y se almacena para su posterior uso en los partes informativos así como en la generación de reportes y en el control, por parte de los especialistas, de las personas protegidas de una manera más segura, sobre todo a la hora de actualizar las prestaciones monetarias aprobadas, las cuales implican afectaciones al Presupuesto asignado para la Asistencia Social, el cual está regulado por la Resolución No. 44 del 2003 del Ministerio de Finanzas y Precios.

# <span id="page-13-0"></span>*1.2 Alcance del proyecto*

El Proyecto propone el desarrollo y puesta en práctica de un sistema informático que permita garantizar el apoyo a las actividades fundamentales que se llevan a cabo en la Dirección Municipal de Asistencia Social, las cuales se detallan a continuación, por renglones, para su mejor comprensión.

#### *Atención a los Adultos Mayores:*

- Controlar por municipio, el número de adultos mayores asistenciados y de estos, a su vez, cuántos por sexo y cuántos constituyen casos críticos.
- Controlar la cantidad de prestaciones aprobadas por tipo de prestaciones, cuántos reciben alimentos, cuántos lo necesitan y de ellos

cuántos se han resuelto así como cuántos viven solos y cuántos están encamados.

- Generar reporte de las soluciones por municipio de cama, colchones, sábanas, toallas, mosquiteros, zapatos, construcción y reparación de las viviendas y exoneración del pago, así como de las ayudas técnicas siguientes: sillas de ruedas, bastones, muletas, espejuelos, prótesis dentales y auditivas que presentan los adultos mayores atendidos.
- Generar reporte de las soluciones de los servicios prestados a los adultos mayores como son: ayuda a domicilio, asistente social a domicilio, hogar de ancianos, casas de abuelos, pago a domicilio, limpieza de hogar, lavado de ropa, barbería y peluquería, teleasistencia y otros servicios complementarios.

## *Atención a los Menores de 0 – 15 años:*

- Controlar por municipio, la cantidad de menores de 0 a 15 años de edad atendidos, divididos por sexo.
- Controlar altas y bajas por municipio y mes de los menores de 0 a 15 años atendidos.
- Generar reportes sobre prestaciones aprobadas por tipo de prestación, soluciones de los servicios de círculos infantiles, círculos infantiles de niños sin amparo filial, seminternados, hogares de impedidos y alimentación de los menores de 0 a 15 años atendidos.
- Generar reportes de las soluciones para los conceptos: cama, colchones, sábanas, toallas, mosquiteros, calzado, que presentan los menores de 0 a 15 años atendidos.

 Conocer por municipio, la cantidad de menores de 0 a 15 años atendidos que poseen alguna enfermedad maligna y aquellos que tienen bajo peso.

#### *Atención a las Personas con Discapacidad:*

- Controlar la cantidad de personas con alguna discapacidad atendidas.
- Controlar cantidad de prestaciones aprobadas por tipo de prestaciones, así como cuántos están encamados y la cantidad de bajas en el mes.
- Controlar mensualmente cuántas soluciones se ofrecen a los servicios que a continuación se relacionan: Alimentación, Ayuda a domicilio, ASD, Hogar de impedidos, Pago a domicilio, Lavado de ropa, Barbería y/o Peluquería y Otros servicios.
- Generar reportes de todo lo anteriormente descrito.

#### *Atención a las Madres de hijos con discapacidad severa (MHDS):*

- Controlar sobre las MHDS: el número del expediente, nombre(s) y apellidos, edad, y los datos personales del hijo. Además, se registrará la fecha de alta y la de baja en caso de haber causado baja así como la causa de la baja.
- Controlar de las MHDS, las prestaciones que recibe y si es ama de casa, si abandonó el trabajo o si mantiene el vínculo laboral. En caso de haber abandonado el trabajo, saber si recibe su último salario. Además conocer si recibe servicio de alimentación y el número de control de la chequera.
- Brindar información consolidada de toda la información recogida.

## *Control de Prestaciones a Familiares de Reclusos:*

- Controlar el total de reclusos, desglosado por sexo.
- Controlar cantidad de prestaciones aprobadas por tipo de prestación.
- Controlar mensualmente las soluciones que se ofrecen en los servicios que a continuación se relacionan: Alimentación, Lavado de ropa, Barbería y/o Peluquería y Otros servicios.

## *Registro de Asistente Social a Domicilio (ASD):*

- Controlar, de los ASD: nombre y apellidos, fecha de nacimiento, su dirección particular, nivel escolar vencido, estipendio o salario.
- Controlar de los beneficiarios a los cuales atienden, el nombre y apellidos, fecha de nacimiento, dirección particular, la discapacidad que presentan, la patología que tengan así como si se trata de una MHDS o no.
- Generar informe con la cantidad total y el estipendio.

## *Prestaciones Aprobadas:*

- Controlar todos los trámites de las prestaciones con todos los datos necesarios del asistenciado, así como los montos de la cuantías en los casos en que proceda.
- Controlar, por clasificación, todas las prestaciones por tipo aprobadas y en qué cuantía.

## *Atención a Trabajadores Sociales:*

 Controlar todos los datos de los trabajadores sociales (nombre y apellidos, carné de identidad, dirección particular, sexo, si está capacitado o no por Salud Pública, el salario y si está estudiando, qué carrera estudia).

- Controlar todos los casos críticos presentados por los trabajadores sociales, desglosados por clasificación.
- Generar reporte por consejo popular.

# <span id="page-17-0"></span>*1.3 Catálogo de requisitos*

Un requisito puede definirse como: las *"condiciones que debe cumplir un sistema para satisfacer un contrato, una norma o una especificación. Condición o capacidad que necesita el usuario para poder resolver un problema o conseguir un beneficio determinado."* (López Quesada, 2007).

Los requisitos pueden referirse a simples declaraciones abstractas de alto nivel o bien a definiciones detalladas y formales del sistema. También pueden ser funcionales o no funcionales: en el primer caso, *"describen la funcionalidad o los servicios que se espera que el sistema proveerá, sus entradas y salidas, excepciones, etc. y en el segundo caso, se refieren a las propiedades emergentes del sistema como la fiabilidad, el tiempo de respuesta, la capacidad de almacenamiento, la capacidad de los dispositivos de entrada/salida, y la representación de datos que se utiliza en las interfaces del sistema".* (López Quesada, 2007).

A continuación se describen algunos de los requisitos funcionales generados a partir de las necesidades del cliente así como los requisitos no funcionales que aparecieron y que fueron tenidos en cuenta durante el proceso de diseño de la aplicación. Para su mejor comprensión se han separado en dos grupos.

#### <span id="page-18-0"></span>**1.3.1 Requisitos funcionales**

- Obtener la información sobre los servicios prestados a los diferentes beneficiarios de la Asistencia Social del municipio, desglosados por cada tipo de clasificación.
- Gestionar la información adicional para cada beneficiario, según su clasificación particular (adulto mayor, menor de 0 a 15 años, persona con discapacidad, etc.).
- Gestionar el control de la información detallada sobre las madres de hijos con discapacidad severa así como de los niños con enfermedad maligna y/o con bajo peso.
- Gestionar información acerca de las prestaciones monetarias, en especies y en servicios que han sido aprobadas y el monto de las mismas, desglosada por clasificación.
- Gestionar toda la información sobre la Asistencia Social a Domicilio, tomando en cuenta a los asistentes sociales que reciben este servicio.
- Gestionar información sobre el control de las revisiones de expedientes de los beneficiarios de la Asistencia Social.
- Gestionar información completa sobre los trabajadores sociales, así como todas las investigaciones socioeconómicas efectuadas.
- Ofrecer los reportes de consolidados pre-establecidos por la Asistencia Social así como los informes estadísticos con la periodicidad establecida.
- Ofrecer los reportes dinámicos según los criterios de selección por el usuario.
- Gestionar niveles de acceso a la información que brinda la aplicación.

#### <span id="page-19-0"></span>**1.3.2 Requisitos no funcionales**

## *Confiabilidad*

- La información manejada por la aplicación será objeto de cuidadosa y permanente protección contra la corrupción y estados inconsistentes dejando trazas de todas las operaciones que se realicen, algo que será posible visualizar o/e imprimir por la administración de la Dirección Municipal de la Asistencia Social en el momento que se desee.
- El Sistema debe ser capaz de realizar copia de seguridad de la base de datos semanalmente o cuando el usuario lo solicite, para la adecuada conservación de la información de cualquier tipo, por ejemplo económico/financiera, de manera que se pueda tener, en cualquier momento, la certeza de que los datos podrán ser consultados e impresos si así se desea.

#### *Seguridad*

- El sistema deberá disponer de un mecanismo de seguridad basado en el modelo de Autenticación, Autorización y Auditoria.
- Garantizar la autenticación como primera acción suministrando un nombre de usuario único y una contraseña que debe ser de conocimiento exclusivo de la persona que se autentica.

#### *Documentación y ayuda*

- Cada una de las etapas del proceso de desarrollo deberá contar con la documentación según la metodología establecida para ello, garantizando la actualización e toda la documentación.
- Cada proceso tiene que disponer de una Ayuda en Línea que ofrezca una explicación adecuada de su funcionamiento.
- Debe documentarse la forma de utilizar el sistema a través de un manual de usuario, dicho manual tendrá una explicación detallada y de fácil comprensión de cada opción y proceso, haciéndose hincapié de cómo operarlos y de las acciones a tomar ante las diferentes alternativas que se presenten.

## *Apariencia*

- El sistema debe poseer una interfaz amigable al usuario, brindándole facilidades que permitan interactuar y navegar con el sistema de forma fácil y rápida, y con un conocimiento muy elemental de computación. Evitar el uso de palabras técnicas de uso no generalizado entre los usuarios.
- Los reportes deben contener la fecha del período a imprimir y la fecha de impresión, así como la numeración de todas sus páginas, título del reporte y nombre de la entidad. Además, deben ofrecer la posibilidad de mostrarse en pantalla antes de ser impresos.
- Debe ser posible seleccionar o introducir información en cualquier componente de la interfaz gráfica, tanto con el ratón como sin él.

# <span id="page-21-0"></span>*1.4 Consideraciones finales del capítulo*

Luego del estudio realizado en las Direcciones Municipales de Asistencia Social, haciendo uso de la documentación metodológica aportada por estas entidades, en los dos municipios de Granma y teniendo en cuenta las opiniones recibidas de otros municipios del país, se concluyó que es factible acometer el proyecto por las siguientes razones:

- 1. No existe ninguna herramienta informática actualmente que garantice el apoyo a la engorrosa actividad del control de la protección a los grupos vulnerables de la sociedad cubana.
- 2. No existe en otros países, ni siquiera un modelo de asistencia social que se parezca al nuestro, por lo que no es posible aplicar ninguno de los programas informáticos que existen hoy en día para tal efecto y de los que se han tenido conocimiento, no se ajusta al régimen asistencial cubano.
- 3. Es posible implementar los algoritmos necesarios para lograr automatizar todos los procesos que actualmente se llevan a cabo en las Direcciones Municipales de la Asistencia Social, de manera que ofrezcan las facilidades e informaciones que las mismas demandan.
- 4. No es necesario incurrir en grandes gastos por concepto de compra de equipamiento nuevo, simplemente se le dio valor agregado al ya existente en las Direcciones Municipales de la Asistencia Social.

# <span id="page-22-0"></span>**Capítulo 2: Diseño de la aplicación y consideraciones de modelación.**

En este capítulo se describen los módulos que componen la aplicación, para lo cual se apoya en varios de los principales esquemas lógicos analizados. También tiene como objetivo mostrar algunos de los elementos fundamentales que conformaron el diseño de la base de datos creada.

# <span id="page-22-1"></span>*2.1 Arquitectura de la aplicación*

*"La arquitectura de software, tiene que ver con el diseño y la implementación de estructuras de software de alto nivel. Es el resultado de ensamblar un cierto número de elementos arquitectónicos de forma adecuada para satisfacer la mayor funcionalidad y requerimientos de desempeño de un sistema, así como requerimientos no funcionales, como la confiabilidad, escalabilidad, portabilidad, y disponibilidad"*. (Kruchten, 2003)

Jacobson (2000), plantea que, *"como un edificio, un sistema de software es una única entidad, pero al arquitecto del software y a los desarrolladores les resulta útil presentar el sistema desde diferentes perspectivas para comprender mejor el diseño. Estas perspectivas son vistas del modelo del sistema. Todas juntas representan la arquitectura*".

Tomando en consideración lo anteriormente expresado, se puede decir que la arquitectura de la aplicación diseñada consta de 3 módulos importantes los que, de alguna manera, interactúan entre sí y son los encargados de actualizar la Base de Datos, como se muestra en la figura 2.1. En esta figura, se podrá observar que en el módulo Seguridad se gestionan los usuarios con sus privilegios, ya que en dependencia del tipo de usuario se tendrá acceso al módulo de Configuración o al módulo de Actualización de los expedientes. Una vez configurada la aplicación debidamente en el municipio en cuestión

(módulo de Configuración), los técnicos podrán actualizar los expedientes de los beneficiarios (módulo de Actualización). Esta interrelación existente entre estos tres módulos es abordada a continuación, haciendo uso de algunos de los esquemas lógicos.

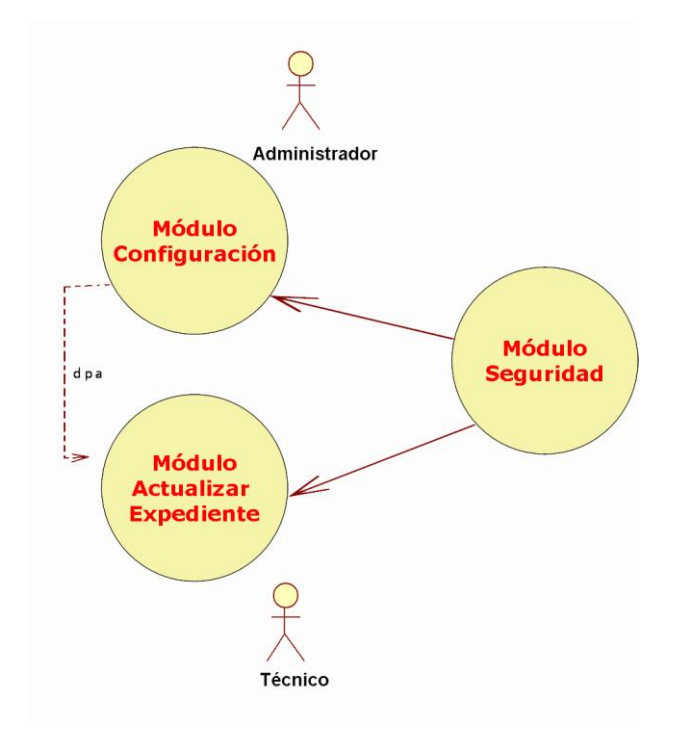

*Fig. 2.1 Diagrama de los módulos.*

#### <span id="page-23-0"></span>**2.1.1 Configuración Regional**

Siempre que vemos el nombre de "Configuración Regional", rápidamente nos viene a la mente la configuración que nos permite realizar el Windows a las PC sobre el formato de la fecha, hora, números y moneda. En este módulo se refiere a la actualización de los nomencladores de cada región, cuyos datos son muy importantes para el resto de las informaciones a captar y se refiere a parámetros locales, propios de cada municipio. Esta configuración inicial constituye la base de la entrada de la gran cantidad de información por parte del usuario.

Como se observa en la figura 2.2, en este módulo se configura como primer elemento el municipio en el que se está trabajando, seguido de los datos referentes a la Dirección Municipal de Asistencia Social, los cuales aparecerán en algunos de los reportes emitidos. Por último se actualizan los datos complementarios a esta configuración, los cuales incluyen: unidades prestadoras de servicios, consejos populares, la plantilla de los investigadores sociales y los centros de pago, entre otros. En el anexo 4, se muestra la realización del caso de uso de Configurar Nomencladores y en el anexo 5 la realización del caso de uso de Administrar Usuarios.

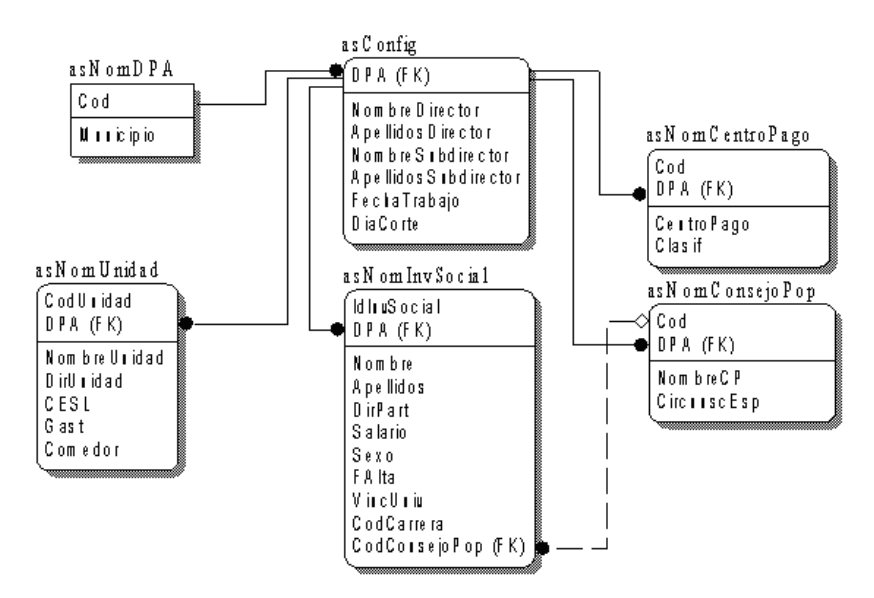

*Fig. 2.2 Configuración regional.*

#### <span id="page-24-0"></span>**2.1.2 Actualización de los expedientes**

En este módulo se realiza todo el vaciado de la información referente a los núcleos familiares de la asistencia social, comenzando por la creación del expediente y terminando con cada investigación socioeconómica, incluyendo datos de cada miembro, situación de la vivienda y la relación de las prestaciones aprobadas.

#### *Capítulo 2: Diseño de la aplicación y consideraciones de modelación.*

En figura 2.3 se muestran las entidades que intervienen en el almacenamiento de la información referente a los núcleos familiares. Se crea el expediente con los datos de su titular, la dirección particular, la clasificación, etc. Luego, se guardan los datos que se definen como fijos de cada miembro del núcleo (asNucleoFam) así como los que varían con el tiempo y que son recogidos en cada investigación de revisión del núcleo (asActNucFamiliar).

Por otra parte se le registra su primera investigación socioeconómica, con todos los datos que varían en el tiempo, es decir, su clasificación inicial como beneficiario de la Asistencia Social, sus necesidades de asistencia técnica, la discapacidad presente, en caso de posea alguna, etc. Los expedientes que son bajas, se almacenarán aparte, para lograr una mayor rapidez en la información que necesitan de ellos. Pasan a ser expedientes pasivos y se tratan como tal, no se muestran conjuntamente con el resto.

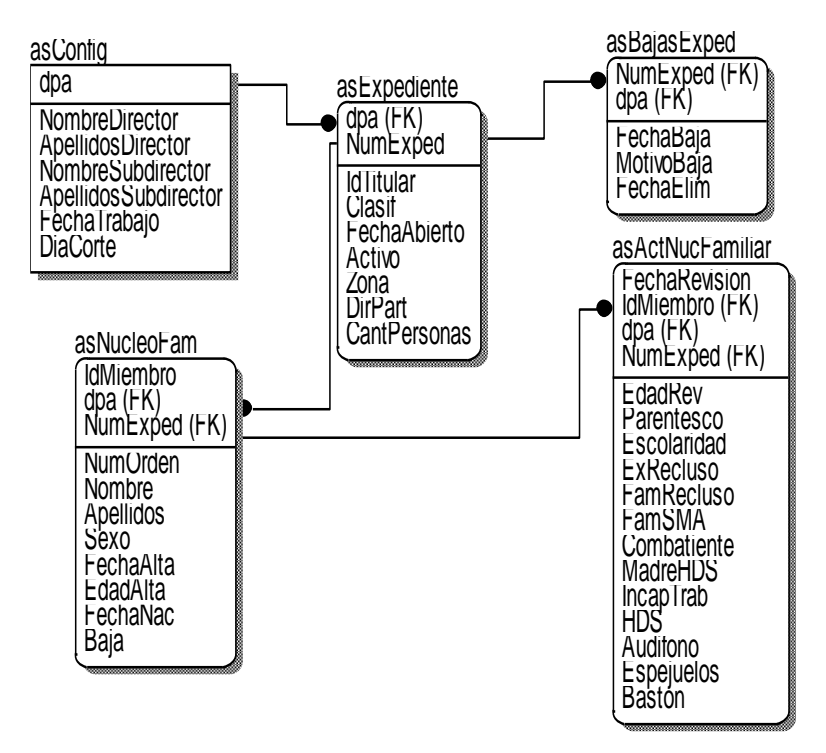

*Fig. 2.3 Expediente y núcleo familiar.*

En la figura 2.4 se muestra la información que se recoge para cada beneficiario en particular, atendiendo a su clasificación. Esto es referido a los datos complementarios y que no son comunes a todos los beneficiarios y se almacenan por separado para su mejor control y rápido acceso para los reportes. El tema es que en ocasiones se solicita por parte del cliente esta información por clasificación y es mucho más rápido consultar la tabla general (asNucleoFam) conjuntamente con la tabla específica que corresponda. Así, por ejemplo, es sencillo obtener información rápida y detallada acerca de los adultos mayores, de las madres de hijos con discapacidad severa, de los menores de 0 a 15 años, de los jóvenes, etc.

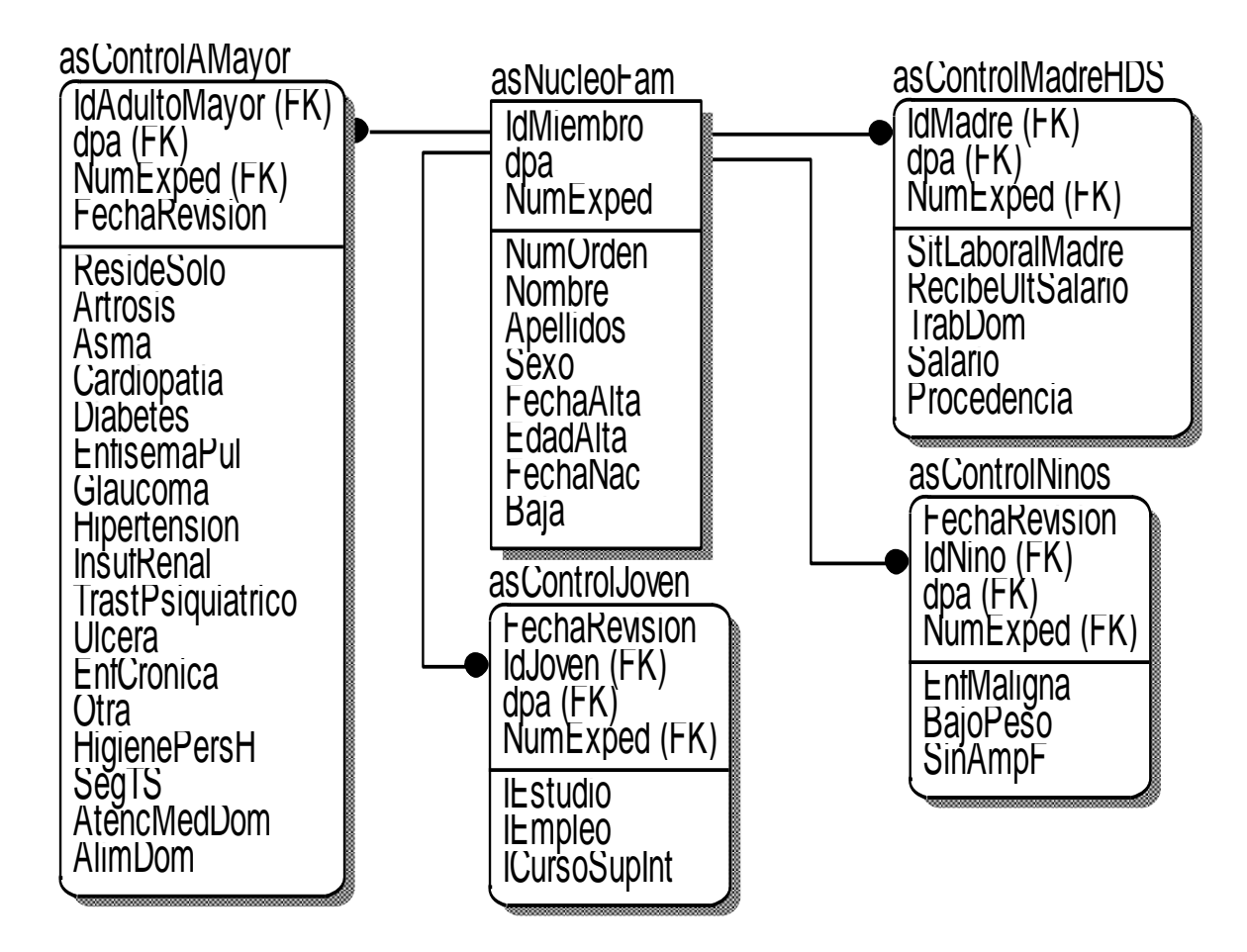

*Fig. 2.4 Actualización del núcleo familiar por clasificación de beneficiario.*

Otro tema de mucho interés para los especialistas de la Asistencia Social lo constituye las dietas que reciben los beneficiarios, ya que es un aspecto a tener en cuenta a la hora de aprobar una determinada cuantía de una prestación monetaria continua. Como se puede ver en la figura 2.5, existe un Dietario Nacional, donde aparecen las dietas establecidas por Salud Pública con su código y el costo mensual, lo cual constituye la referencia monetaria para saber cómo proceder a la hora de realizar la aprobación. Por lo tanto las dietas se registran por beneficiario, números de las dietas y monto, así como la fecha en que se vence la dieta.

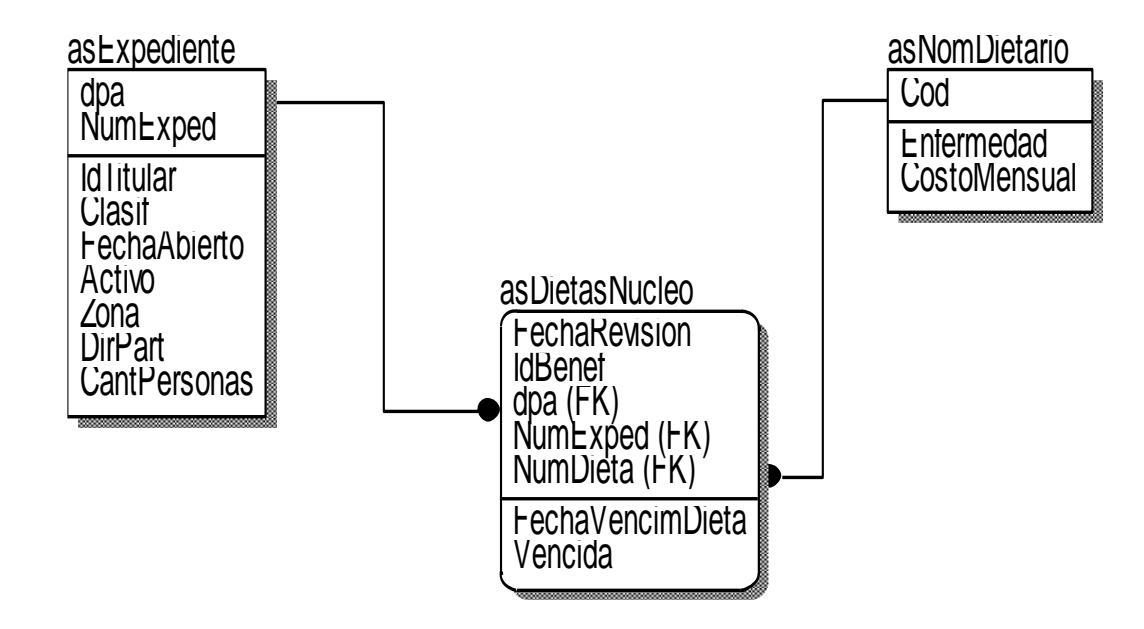

*Fig. 2.5 Dietas del núcleo familiar.*

La figura 2.6, nos ilustra la manera en que se almacena toda la información de la última parte de una investigación socioeconómica. Como se puede observar, se guarda información acerca de la situación de la vivienda (tipo, estado general, presencia de piso de tierra, presencia de barreras arquitectónicas, tipo de combustible utilizado para cocinar, etc.); los efectos electrodoméstico con que cuenta, de los cuales se debe conocer por cada tipo: cantidad, cuántos están rotos y si necesita; la tenencia y/o necesidad de

artículos de uso en el hogar, de los que puede entregar la Asistencia Social. Por último se recogen las propuestas que hace el especialista que realiza la investigación.

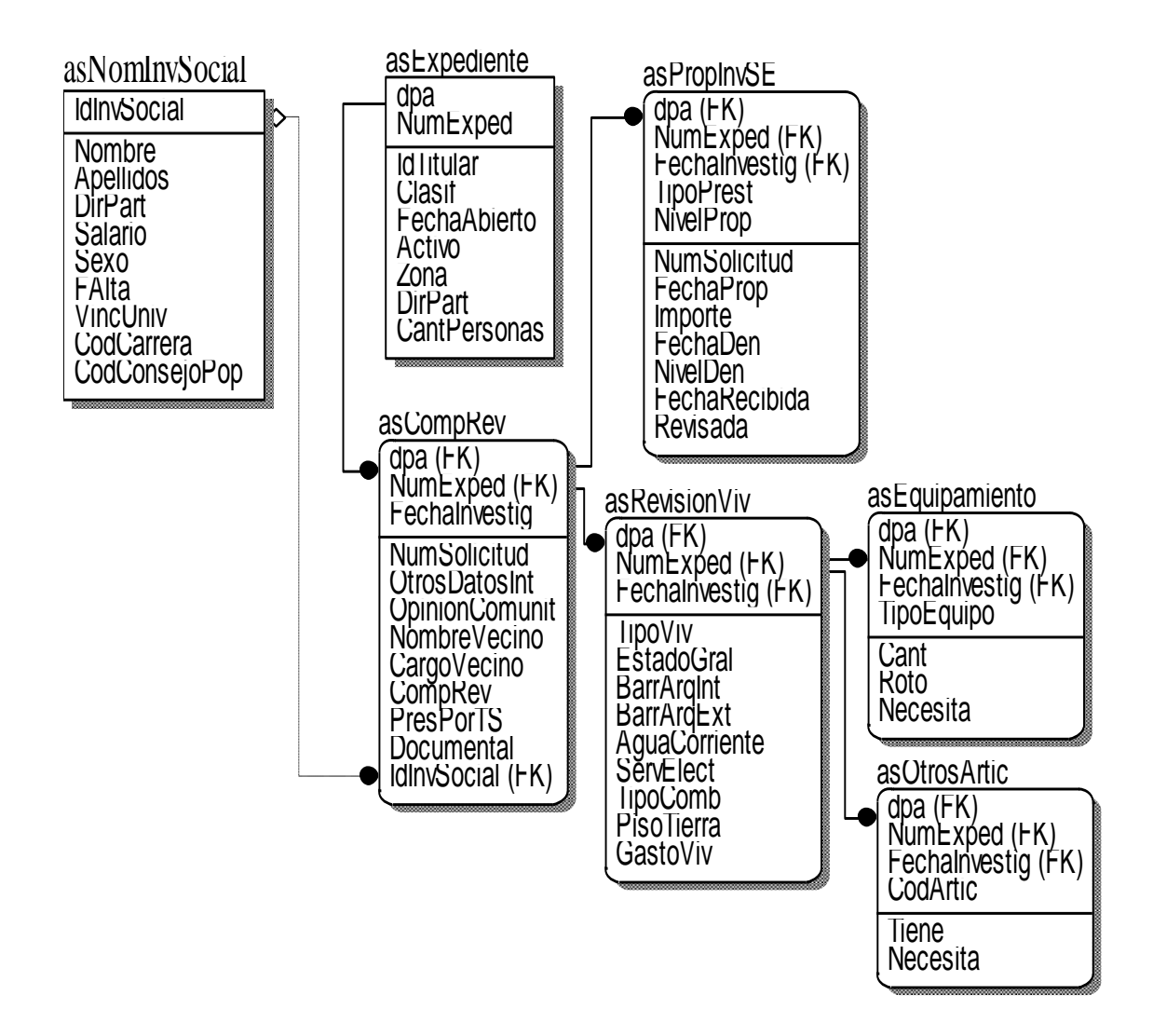

*Fig. 2.6 Comprobación – Revisión – Propuestas.*

La parte más importante de una investigación socioeconómica, por lo que desde el punto de vista financiero y de atención al beneficiario significa, se refiere, sin dudas, a las decisiones que de ella se derivan. En la figura 2.7 se muestra todo lo referente al almacenamiento de las distintas aprobaciones de las prestaciones de distinta índole para cada beneficiario. Como se puede apreciar, estas aprobaciones son del tipo monetaria y/o de prestación de servicios y poseen la fecha de aprobación, la fecha en que se resuelve, la fecha de vencimiento para saber cuándo expira la prestación y la cuantía por la que se abrirá la chequera (como se explicó anteriormente, si el beneficiario posee una dieta, el monto de la misma se tendrá en cuenta para el monto de la prestación).

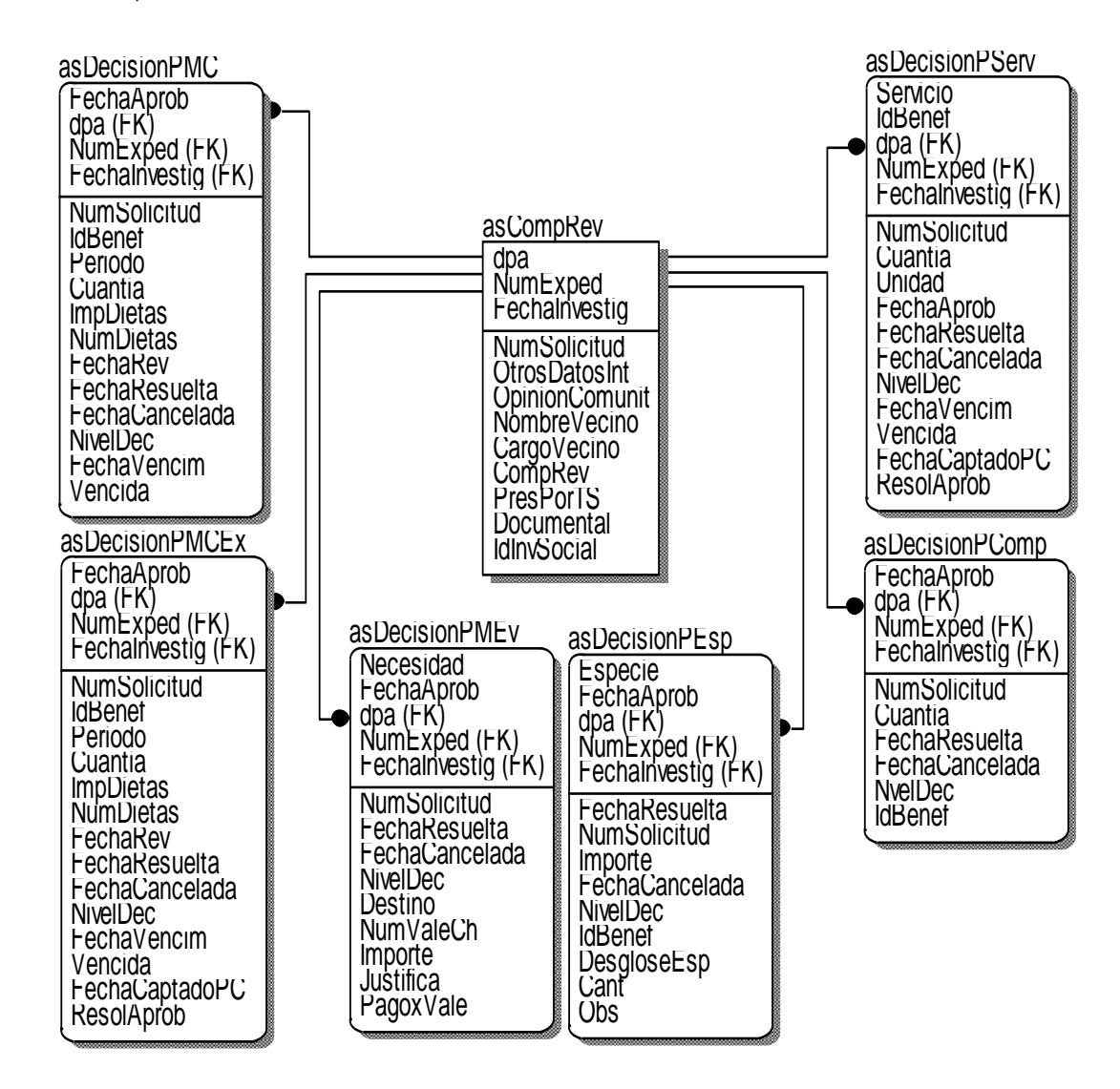

*Fig. 2.7 Decisiones.*

## <span id="page-29-0"></span>**2.1.3 Seguridad**

DIEGO MOLINA (2002), define la seguridad como la calidad de algo seguro y refiere que la seguridad de un sistema informático estaría fijada por todos los elementos que lo componen tanto de hardware como de software. En el caso que nos ocupa solamente nos referiremos a la seguridad intrínseca de la aplicación la cual está sujeta a usuarios con acceso a la misma y sus privilegios.

Por lo tanto, este módulo, se encarga de establecer la política de seguridad en la aplicación, la cual está orientada a grupos de usuarios. Dentro de cada grupo se administran los permisos, para tener un mejor control y distribución de las tareas a ejecutar por parte del personal encargado en las Direcciones Municipales de la Asistencia Social.

En la figura 2.8 se muestra de qué manera se administran los usuarios y los permisos según el grupo a que pertenezcan. Los permisos se le habilitan a grupos de usuarios y los usuarios, a su vez, pertenecen a un grupo.

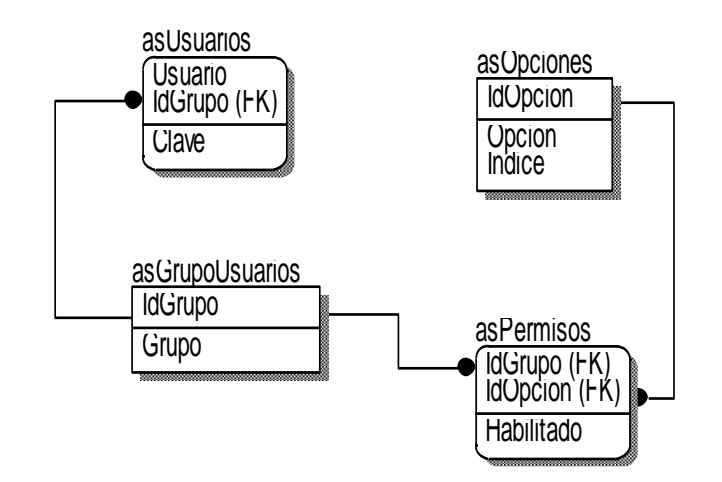

*Fig. 2.8 Política de seguridad.*

# <span id="page-30-0"></span>*2.2 Diseño de la base de datos de la aplicación*

El diseño de la base de datos de la aplicación se realizó haciendo un uso adecuado de algunas de las herramientas que brinda el SQL Server 2000. Se utilizaron procedimientos almacenados, vistas y funciones definidas por el

#### *Capítulo 2: Diseño de la aplicación y consideraciones de modelación.*

usuario, para lograr rapidez en los accesos a los datos solicitados por el cliente, así como restricciones de distintos tipos.

#### <span id="page-31-0"></span>**2.2.1 Modelo de diseño de la base de datos**

Al diseñar una base de datos, se sigue como guía, uno de los distintos modelos que existen, de acuerdo con la finalidad de la misma.

De acuerdo a lo expresado en la enciclopedia libre, WIKIPEDIA (2000b), *"un modelo de datos es básicamente una "descripción" de algo conocido como contenedor de datos (algo en donde se guarda la información), así como de los métodos para almacenar y recuperar información de esos contenedores. Los modelos de datos no son cosas físicas: son abstracciones que permiten la implementación de un sistema eficiente de base de datos; por lo general se refieren a [algoritmos,](http://es.wikipedia.org/wiki/Algoritmo) y conceptos matemáticos".* 

Según ULLMAN (1999), "*Un modelo de datos es un sistema formal y abstracto que permite describir los datos de acuerdo con reglas y convenios predefinidos. Es formal pues los objetos del sistema se manipulan siguiendo reglas perfectamente definidas y utilizando exclusivamente los operadores definidos en el sistema, independientemente de lo que estos objetos y operadores puedan*  significar".

SILBERSCHATZ (1998) refiere que Codd en su estudio acerca de la modelación de los datos plantea que, "*un modelo de datos es una combinación de tres componentes:*

*1. una colección de estructuras de datos (los bloques constructores de cualquier base de datos que conforman el modelo);* 

- *2. una colección de operadores o reglas de inferencia para consultar o derivar datos de cualquier parte de estas estructuras en cualquier combinación deseada;*
- *3. una colección de reglas generales de integridad, las cuales explícita o implícitamente definen un conjunto de estados consistentes --estas reglas algunas veces son expresadas como reglas de insertar-actualizar-borrar."*

En resumen, un modelo de datos puede definirse como la combinación de una colección de estructuras de datos, operadores o reglas de inferencia y de reglas de integridad, las cuales definen un conjunto de estados consistentes. El cual puede ser usado como una herramienta para especificar los tipos de datos y la organización de los mismos. Además para la manipulación de consultas y datos, así mismo es el elemento clave en el diseño de la arquitectura de un manejador de BD.

Existen muchos modelos de bases de datos, dentro de los que se encuentran: el jerárquico, el de red, el relacional, el orientado a objetos, entre otros.

De todos los modelos citados anteriormente, el relacional es el más utilizado en la actualidad para modelar problemas reales y administrar datos dinámicamente. Tras ser postulados sus fundamentos en [1970](http://es.wikipedia.org/wiki/1970) por [Edgar](http://es.wikipedia.org/wiki/Edgar_Frank_Codd)  [Frank Codd,](http://es.wikipedia.org/wiki/Edgar_Frank_Codd) de los laboratorios [IBM](http://es.wikipedia.org/wiki/IBM) en [San José \(California\),](http://es.wikipedia.org/wiki/San_Jos%C3%A9_%28California%29) no tardó en consolidarse como un nuevo paradigma en los modelos de base de datos. Su idea fundamental es el uso de "relaciones". Estas relaciones podrían considerarse en forma lógica como conjuntos de datos llamados "tuplas". Pese a que ésta es la teoría de las bases de datos relacionales creadas por [Edgar](http://es.wikipedia.org/wiki/Edgar_Frank_Codd)  [Frank Codd,](http://es.wikipedia.org/wiki/Edgar_Frank_Codd) la mayoría de las veces se conceptualiza de una manera más fácil de imaginar. Esto es pensando en cada relación como si fuese una tabla

#### *Capítulo 2: Diseño de la aplicación y consideraciones de modelación.*

que está compuesta por registros (las filas de una tabla), que representarían las tuplas, y campos (las columnas de una tabla).

ORTIZ (2000) refiere sobre el modelo relacional que no se puede decir que sea en sí un modelo semántico de datos. Su enorme éxito no se debe a que permite de forma implícita operaciones conceptualmente abstractas sobre los datos, sino a los altos niveles de fiabilidad e integridad que aporta en el manejo de grandes cantidades de datos.

En este modelo, el lugar y la forma en que se almacenen los datos no tienen relevancia (a diferencia de otros modelos como el jerárquico y el de red). Esto tiene la considerable ventaja de que es más fácil de entender y de utilizar para un usuario esporádico de la base de datos. La información puede ser recuperada o almacenada mediante "consultas" que ofrecen una amplia flexibilidad y poder para administrar la información.

De acuerdo con KORTH/SILBERSCHATZ (1998), *"el modelo relacional se ha establecido como el primer modelo de datos para las aplicaciones de procesamiento de datos. Los primeros sistemas de bases de datos se basaban en el modelo de red o en el modelo jerárquico. Estos dos modelos antiguos se hallan más ligados a la implementación subyacente de la base de datos que el modelo relacional. El modelo relacional se utiliza ahora en numerosas aplicaciones fuera del dominio de procesamiento de datos tradicional."*

En fin, el modelo utilizado en el diseño de la base de datos de la aplicación es el relacional, por todo lo anteriormente expresado.

#### <span id="page-33-0"></span>**2.2.2 Elementos del diseño de la base de datos**

La base de datos diseñada, como resultado del análisis del problema planteado, se caracteriza por poseer un diseño basado en el modelo relacional y cuenta con varios procedimientos almacenados, vistas, funciones definidas

por el usuario y una gran cantidad de restricciones. A continuación se explica el uso de cada una de estas facilidades que brinda el SQL Server 2000.

#### <span id="page-34-0"></span>**2.2.2.1 Utilización de Procedimientos almacenados**

Según el artículo sobre los procedimientos almacenados de SQL Server de MICROSOFT (2000b), podemos expresar que *"los procedimientos almacenados proporcionan ventajas de performance, un marco de trabajo, y mayores capacidades de seguridad. La mejora en el rendimiento se logra a través de un almacenamiento local (en la base de datos), código precompilado, y manejo de cachés (almacenamientos temporarios). El marco de programación se logra a través de construcciones comunes de programación tales como parámetros de entrada/salida y reutilización de los procedimientos. Las capacidades de seguridad incluyen encriptación y limitaciones de privilegios que permiten mantener a los usuarios fuera de la vista de la estructura de la base de datos subyacente, mientras se los habilita a ejecutar procedimientos almacenados que actúan sobre la base de datos*".

Estos procedimientos son más eficientes en parte, porque el procedimiento es almacenado en el SQL Server cuando se crea. La sintaxis de los comandos contenidos en un procedimiento almacenado se comprueba que esté libre de errores antes de ser guardado. El nombre del procedimiento almacenado se almacena en la tabla SysObjects, mientras que el texto del procedimiento se guarda en la tabla SysComments. Por otro lado, invocar al procedimiento almacenado implica ejecutar un solo comando en vez de cientos de comandos que un procedimiento almacenado podría contener, lo que hace que el uso de esta herramienta agilice el procesamiento de los datos.

Ramiro Lago (2007), se refería a otra de las ventajas de los procedimientos almacenados planteando que, *"además de utilizar un código ya compilado, este* 

#### *Capítulo 2: Diseño de la aplicación y consideraciones de modelación.*

*tenía que ver también con la organización por la capacidad de administrar de manera centralizada las tareas reutilizables*".

Por su parte, David (2007), explica de manera detallada las ventajas de los procedimientos almacenados, las cuales se refieren a: la *disponibilidad*, lo que significa que, al estar en la base de datos, están disponibles para los clientes que la utilicen; la *encapsulación*, porque tenemos la posibilidad de ofrecer un servicio o conjunto de utilidades sin necesidad de revelar cómo se está trabajando internamente o cuál es la lógica de datos existente; y por último la *seguridad*, porque podemos indicar qué usuarios tienen acceso a ellos y qué tipo de permisos tiene cada uno de ellos, además de especificar qué privilegios tiene cada usuario sobre las tablas que estén afectadas por el procedimiento almacenado.

Por todo lo anteriormente expuesto, se crearon procedimientos almacenados con el objetivo principal de obtener información para la generación reportes. Entre los principales procedimientos se encuentran los que brindan los datos necesarios para el llenado de los modelos estadísticos los cuales resumen los principales indicadores medidos de la Asistencia Social y que son registrados con periodicidad trimestre y/o semestral según sea el caso por parte de las Oficinas Territoriales de Estadísticas.

En el anexo 1 se muestra uno de esos modelos que se necesitan llenar. Este modelo es uno de los más representativos. Como su nombre lo indica, recoge la información detallada de las personas con discapacidad atendidas por la Asistencia Social, desglosada por tipo de discapacidad que presenta. Como se puede apreciar, el mismo consta de 25 filas que representan los conceptos a medir y 8 columnas que describen los distintos atributos de cada concepto y en cada intersección de filas y columnas aparecerá el valor de cada concepto para el atributo en cuestión, excepto para las columnas sombreadas, que no
### *Capítulo 2: Diseño de la aplicación y consideraciones de modelación.*

son llenadas. En el anexo 2, se muestra parte del código del procedimiento almacenado que ofrece los datos para su llenado.

De manera similar a como se muestra en el anexo 2, se van calculando los valores de cada fila hasta llegar a la fila final. En estas variables retornan los datos que se necesitan para llenar el modelo estadístico. Como se puede ver, los cálculos a realizar son muchos, por lo que se hizo necesario utilizar un procedimiento almacenado y no una consulta.

A partir de que nuestro Comandante en Jefe propone aumentar las ayudas que se les brindaba a todas las personas con prestaciones monetarias de la Asistencia Social, surge la necesidad de realizar incrementos masivos de dichas prestaciones, por lo que fue necesario crear un procedimiento almacenado para realizar esta tarea, como se muestra en el anexo 3. Como se puede ver, en este procedimiento se hace uso de cursores ya que se requiere de actualizaciones bajo ciertos criterios condicionales, incluyendo consultas de actualización y de inserción. En este segmento de código se muestra lo que se ha realizado para hacer efectivos los incrementos para las prestaciones monetarias continuas (PMC), es decir, aquellas que afectan a todos los beneficiarios con chequeras de PMC, similarmente se realiza el proceso para los demás tipos de prestaciones monetarias que requieren incrementos.

### **2.2.2.2 Utilización de Vistas**

Entre las facilidades que brinda el SQL para la obtención de la información que necesita el usuario en determinados momentos, se encuentra el uso de las vistas.

Una vista se puede ver como una tabla derivada de otras y se presenta con algunas de las siguientes características: forma parte del esquema externo; es una tabla virtual (no tiene una correspondencia a nivel físico); se puede

### *Capítulo 2: Diseño de la aplicación y consideraciones de modelación.*

consultar como cualquier tabla básica; puede ser actualizable, con la consiguiente actualización de las tablas originales (con ciertas limitaciones).

Jesús Vega (1998) se refiere a las vistas planteando que *"tienen la misma estructura que una tabla: filas y columnas. La única diferencia es que sólo se almacena de ellas la definición, no los datos. Los datos que se recuperan mediante una consulta a una vista se presentarán igual que los de una tabla. De hecho, si no se sabe que se está trabajando con una vista, nada hace suponer que es así"*. Por lo tanto no ocupan espacio adicional en la base de datos, ya que solo son pobladas con datos al consultarlas.

Una vista se puede aplicar como mecanismo de seguridad o para la especificación de tablas con información que se accede con frecuencia pero no posee existencia física. En el primer caso se trata de crear una vista donde aparezcan solamente los atributos a los que tiene permiso el usuario y el segundo caso significa que se trata de la obtención de información derivada de una relación entre varias tablas, o derivada de la formación de grupos de tuplas (por ejemplo para obtener estadísticas), o derivada de consultas complejas a la que se accede con frecuencia.

Juan Manuel Lemus (2007), refiere que "*la principal ventaja de la vista es que permite combinar resultados de varias tablas, con lo cual la obtención de los datos es más rápida. Otra ventaja de su utilización, es que en cuanto a los niveles de seguridad, el utilizar una vista es mucho mejor, porque para los usuarios que hacen la consulta, la vista representa una tabla y los campos parecen estar dentro de la misma entidad*".

En la base de datos creada se usaron varias vistas para apoyar la obtención de información en la generación de reportes. Una de las cuales se muestra a continuación, que es usada para mostrar una información completa sobre los hijos con discapacidad severa, referente a las demás discapacidades que se

atienden por la Asistencia Social y que, perfectamente, pudieran estar presentes en cualquier beneficiario.

```
CREATE VIEW dbo.asHDS
AS
SELECT dbo.asControlHDS.DPA, dbo.asControlHDS.NumExped, dbo.asControlHDS.IdMadre, 
         dbo.asControlHDS.IdHijo, dbo.asNucleoFam.Nombre, 
         dbo.asNucleoFam.Apellidos, dbo.fn_GetEdad(dbo.asNucleoFam.FechaNac, GETDATE()) AS Edad, 
        dbo.asActNucFamiliar.FisicoMotora AS DiscapFisicoMotora,
         dbo.asActNucFamiliar.Visual AS DiscapVisual, 
         dbo.asActNucFamiliar.Auditiva AS DiscapAuditiva, 
         dbo.asActNucFamiliar.SordoCeguera AS DiscapSordoCeguera, 
         dbo.asActNucFamiliar.Intelectual AS DiscapIntelectual, 
         dbo.asActNucFamiliar.Mental AS DiscapMental, dbo.asActNucFamiliar.Mixta AS DiscapMixta, 
         dbo.asActNucFamiliar.Severa AS DiscapSevera
FROM dbo.asNucleoFam RIGHT OUTER JOIN
         dbo.asActNucFamiliar INNER JOIN
         dbo.asUltimaRevision ON dbo.asActNucFamiliar.DPA = dbo.asUltimaRevision.DPA AND 
         dbo.asActNucFamiliar.NumExped = dbo.asUltimaRevision.NumExped AND 
         dbo.asActNucFamiliar.FechaRevision = dbo.asUltimaRevision.UltimaRev AND 
         dbo.asActNucFamiliar.IdMiembro = dbo.asUltimaRevision.IdMiembro INNER JOIN
         dbo.asControlHDS ON dbo.asUltimaRevision.DPA = dbo.asControlHDS.DPA AND 
         dbo.asUltimaRevision.NumExped = dbo.asControlHDS.NumExped AND
         dbo.asUltimaRevision.IdMiembro = dbo.asControlHDS.IdHijo ON dbo.asNucleoFam.IdMiembro = 
         dbo.asControlHDS.IdHijo AND 
         dbo.asNucleoFam.NumExped = dbo.asControlHDS.NumExped AND 
         dbo.asNucleoFam.DPA = dbo.asControlHDS.DPA
```
Como se puede apreciar se hace uso de selección de los diferentes atributos que son de interés para el usuario (ejemplo de seguridad), cruzamiento entre varias tablas combinado esto con la vista asUltimaRevision (se "ve" una vista como una tabla virtual), además de utilizar una función definida por el usuario (fn\_GetEdad). Es una vista que devuelve una información que se necesita con frecuencia y que involucra a varias tablas.

### **2.2.2.3 Utilización de Funciones definidas por el usuario**

Según el artículo de REALITECH (2003), *"la adición de funciones al lenguaje del SQL solucionará los problemas de reutilización del código y dará mayor flexibilidad al programar las consultas de SQL".* 

JAIME FERRÉ (2004), plantea que *"las funciones definidas por el usuario, también conocidas como UDF por sus siglas en inglés, permiten obtener una mayor fuerza a los desarrolladores, encapsulando funcionalidades en la base de datos, obteniendo de esta manera mayor potencia que con los procedimientos* 

### *Capítulo 2: Diseño de la aplicación y consideraciones de modelación.*

*almacenados (…) La diferencia substancial frente a los procedimientos almacenados es que podemos invocarlos dentro de una sentencia select:*

#### *select \* from funcion(parametros\_de\_la\_funcion)*

*Por tanto en una simple sentencia podemos devolver un conjunto de registros obtenidos a partir de una serie de sentencias con más o menos complejidad*<sup>"</sup>.

En la base de datos creada, fueron definidas algunas funciones que son utilizadas en vistas y consultas para la generación de reportes.

Como se puede observar en el siguiente segmento de código, se muestra una función que devuelve un valor entero correspondiente a la edad actual del beneficiario cuya fecha de nacimiento es introducida como parámetro.

```
CREATE FUNCTION dbo.fn_GetEdad(@FechaNac datetime, @Hoy datetime) 
RETURNS int As 
BEGIN
DECLARE @Edad int 
SET @Edad = YEAR(@Hoy) - YEAR(@FechaNac)
IF MONTH(@FechaNac) > MONTH(@Hoy)
 SET @Edad = @Edad - 1IF MONTH(@FechaNac) = MONTH(@Hoy)
  IF DAY(@FechaNac) > DAY(@Hoy)
  SET @Edad = @Edad - 1
RETURN (@Edad)
END
```
### **2.2.2.4 Utilización de Restricciones**

En el modelo relacional de las bases de datos siempre es posible garantizar la integridad de los datos que se almacenan para de esta manera dotar a la base de datos de una seguridad y confiabilidad mayores. La integridad de los datos se logra aplicando, oportunamente, todas las restricciones de integridad que sean necesarias.

Según el artículo de MICROSOFT (2000a), sobre las restricciones de integridad de los datos, *"una restricción es una propiedad asignada a una tabla*  *o a una columna que previene que datos inválidos sean grabados en la o las columnas especificadas. Por ejemplo, una restricción UNIQUE o PRIMARY KEY previene de inserciones de valores que dupliquen un valor existente, mientras que las restricciones CHECK previenen de inserciones que no igualen una condición de búsqueda, y una restricción FOREIGN KEY asegura la consistencia de la relación entre dos tablas" (..*.*) "La restricciones permiten definir la forma en que SQL Server automáticamente asegurará la integridad de la base de datos. Las restricciones definen reglas en base a los valores permitidos en las columnas y son los mecanismos estándar para asegurar la integridad. Se deberían usar restricciones en vez de desencadenadores, procedimientos almacenados, valores por defecto o reglas".* 

ALVARO HERRERA (2004), plantea que los atributos de tablas, toman sus valores posibles de un conjunto llamado *dominio,* el cual está definido como el conjunto de valores posibles que puede tomar un atributo dado. Además, ofrece su definición de *llave primaria* como un atributo o conjunto de atributos que permite distinguir de modo único cada tupla de la tabla.

En la base de datos creada podemos ver en casi todas las tablas este tipo restricción de llave primaria. A continuación se muestran algunas de ellas:

```
ALTER TABLE [dbo].[asExpediente] WITH NOCHECK ADD 
      CONSTRAINT [PK_asExpediente] PRIMARY KEY CLUSTERED 
      (
            [DPA],
            [NumExped]
      ) ON [PRIMARY] 
ALTER TABLE [dbo].[asNucleoFam] WITH NOCHECK ADD 
      CONSTRAINT [PK_asNucleoFam] PRIMARY KEY CLUSTERED 
      (
            [DPA],
            [NumExped],
            [IdMiembro]
        ) ON [PRIMARY]
```
Como puede apreciarse, se ha usado la restricción de llave primaria en las tablas *asExpediente* y *asNucleoFam*, definiendo cuáles atributos identificarán de manera unívoca a cada tupla de estas tablas.

Para acelerar el acceso a los datos almacenados, sobre todo en las búsquedas, se utilizan los índices los cuales también garantizan un cumplimiento eficiente de las restricciones de integridad referencial. *Los índices son estructuras especiales de datos que se usan para mejorar el desempeño* (Kroenke, 2003).

Un ejemplo de cómo se pueden utilizar los índices como un mecanismo de agilizar las operaciones que se realicen sobre los atributos que afectan, se muestra a continuación.

```
ALTER TABLE [dbo].[asNucleoFam] WITH NOCHECK ADD 
      CONSTRAINT [DF_asNucleoFam_Baja] DEFAULT (0) FOR [Baja],
      CONSTRAINT [IX_asNucleoFam] UNIQUE NONCLUSTERED 
      (
            [DPA],
            [IdMiembro]
      ) ON [PRIMARY] ,
      CONSTRAINT [IX_asNucleoFam_1] UNIQUE NONCLUSTERED 
      (
            [DPA],
            [NumExped],
            [NumOrden]
      ) ON [PRIMARY]
```
Como se puede observar se han creado dos índices en la tabla *asNucleoFam (*IX\_asNucleoFam, IX\_asNucleoFam\_1), con la opción NONCLUSTERED, porque ya se creó un índice CLUSTERED, que fue el del campo llave.

Por su parte el artículo de WIKIPEDIA (2000a), sobre la integridad referencial plantea que *"es una propiedad deseable en las bases de datos. Gracias a la integridad referencial se garantiza que una entidad (fila o registro) siempre se relaciona con otras entidades válidas, es decir, que existen en la base de datos. Implica que en todo momento dichos datos sean correctos, sin repeticiones innecesarias, datos perdidos y relaciones mal resueltas. Todas las bases de* 

*datos relacionales gozan de esta propiedad gracias a que el software gestor de base de datos vela por su cumplimiento"*.

Teniendo en cuenta lo anterior y sabiendo que la clave *"foránea o extranjera está formada por una o varias columnas que están asociadas a una clave primaria de otra o de la misma tabla"* (Jareño, 2005), podemos ver el uso de la siguiente llave foránea con su respectiva referencia, en la base de datos creada.

```
ALTER TABLE [dbo].[asNucleoFam] ADD 
      CONSTRAINT [FK_asNucleoFam_asExpediente] FOREIGN KEY 
      (
            [DPA],
            [NumExped]
      ) REFERENCES [dbo].[asExpediente] (
            [DPA],
            [NumExped]
      ) ON DELETE CASCADE ON UPDATE CASCADE
```
Como se puede ver, existe la llave foránea FK\_asNucleoFam\_asExpediente en la tabla asNucleoFam, la cual hace referencia a la llave primaria de asExpediente, estableciéndose de esta manera la relación entre ambas tablas. Además, se ha indicado *actualizar y borrar en cascada*. Esto permite que se propaguen los borrados y actualizaciones de tuplas de la tabla referenciada (*asExpediente*) en la tabla en que se referencian (*asNucleoFam*).

Por último se muestra el uso de la cláusula de valor por defecto (DEFAULT), y el uso de otro vínculo de columna (CHECK) que se usa para determinar la validez del valor de un atributo.

```
ALTER TABLE [dbo].[asExpediente] WITH NOCHECK ADD 
  CONSTRAINT [DF_asExpediente_CantPersonas] DEFAULT (1) FOR [CantPersonas],
   CONSTRAINT [DF_asExpediente_Baja] DEFAULT (0) FOR [Bajas],
  CONSTRAINT [CK_asExpediente] CHECK (len([DirPart]) > 0)
```
Como se puede ver, el CHECK evalúa el predicado para validar el valor de la columna y lo rechaza en caso de no cumplir la condición.

## *2.3 Consideraciones finales del capítulo*

Luego de analizar la arquitectura de la aplicación creada y de haber descrito algunos de los componentes fundamentales de la base de datos se puede concluir que:

- 1. Queda explicada la funcionalidad de los módulos de la aplicación y cómo se relacionan entre sí.
- 2. Se hace uso de procedimientos almacenados para lograr mayor rapidez en la generación de reportes oficiales al aportar los datos necesarios en la mayor brevedad posible.
- 3. Se utilizaron, oportunamente, vistas para la obtención de información que se solicita con cierta frecuencia, sobre todo para partes estadísticos, que involucran a varias tablas.
- 4. Se crearon funciones definidas por el usuario, con el objetivo de ser utilizadas en algunas vistas y/o procedimientos almacenados para agilizar de esta manera la obtención de información.
- 5. El uso de varias de las restricciones que ofrece el modelo relacional, complementó el diseño de la base de datos para garantizar la integridad de los datos almacenados.

# **Capítulo 3: Instalación e interfaz de usuario.**

En este capítulo se describe todo lo referente a la instalación de la aplicación, sus partes fundamentales a las que se enfrentará el usuario así como a la interfaz que se presenta.

## *3.1 Instalaciones*

La instalación completa consta de dos partes fundamentales: la primera se refiere a la instalación previa del SQL Server 2000 y la segunda a la instalación propia de la aplicación. A continuación se explica a grandes rasgos ambas instalaciones:

## **3.1.1 Instalación del SQL Server 2000**

- Se realizó una instalación típica, con la autenticación mediante usuario de SQL y/o usuario de Windows.
- Se configuró el SQL Server 2000 para que levantara sus servicios con el inicio de Windows, para garantizar que al ejecutar la aplicación, esta no emitiera un error de conexión con el servidor de bases de datos.
- Se instaló una versión de SQL Server 2000 que no fuera la empresarial, para no obligar a los clientes a que montaran un servidor en sus PC, ya que es un requerimiento de esta edición.

### **3.1.2 Instalación de la aplicación**

La instalación de la aplicación es muy sencilla, se trata de un asistente que guiará al usuario paso a paso hasta el final.

Se comienza por elegir la carpeta donde será instalada dicha aplicación, tal como se muestra en la figura 3.1; también se seleccionan los componentes opcionales que desea instalar (Ver fig. 3.2) y el grupo donde desea ubicar los accesos directos de la aplicación (Ver fig. 3.3).

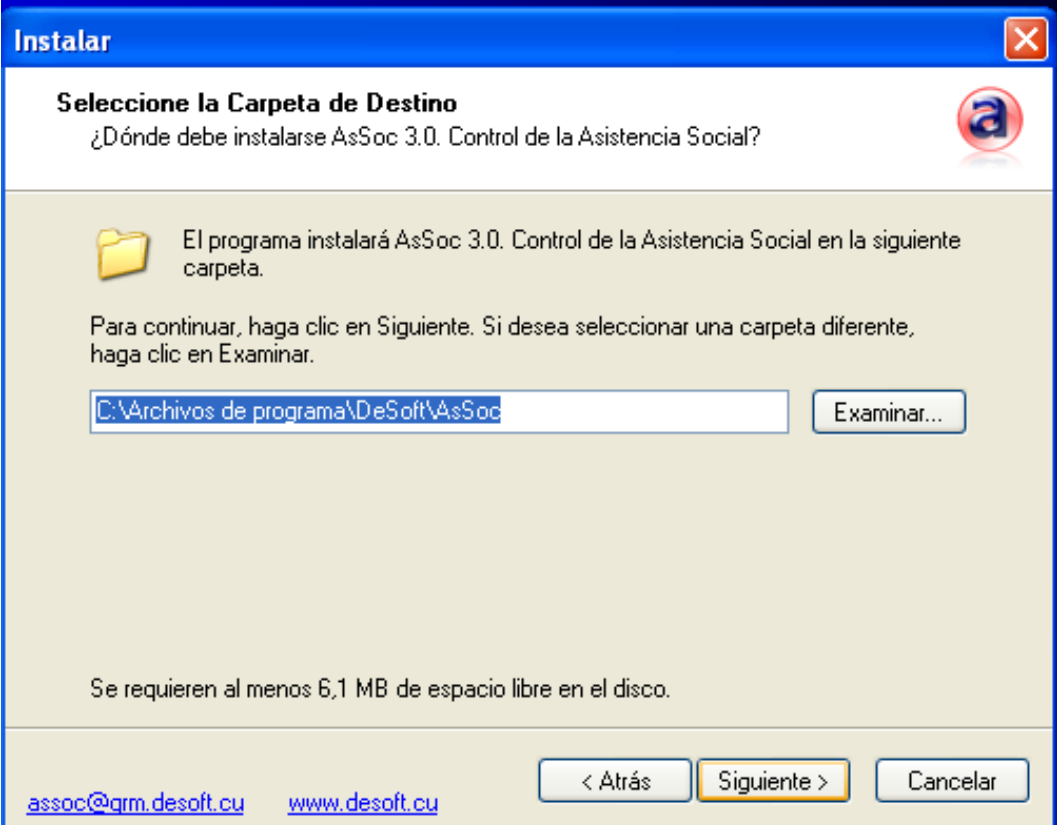

*Fig. 3.1 Instalación de la aplicación (selección de carpetas).*

Como se muestra en la figura 3.2, los cuatro últimos elementos son opcionales, aunque siempre aparecen marcados por defecto*.* Se tratan de la ayuda en línea, ejemplos de cómo confeccionar los filtros y/o reportes personalizados y de los principales modelos que se usan en la Asistencia Social.

Adicionalmente, se muestra en la parte derecha del interior de la ventana, el tamaño en MB que ocupa cada componente a instalar. Siempre se les recomienda realizar una instalación completa para que cuenten con toda la documentación necesaria tanto metodológica como de ayuda de la aplicación.

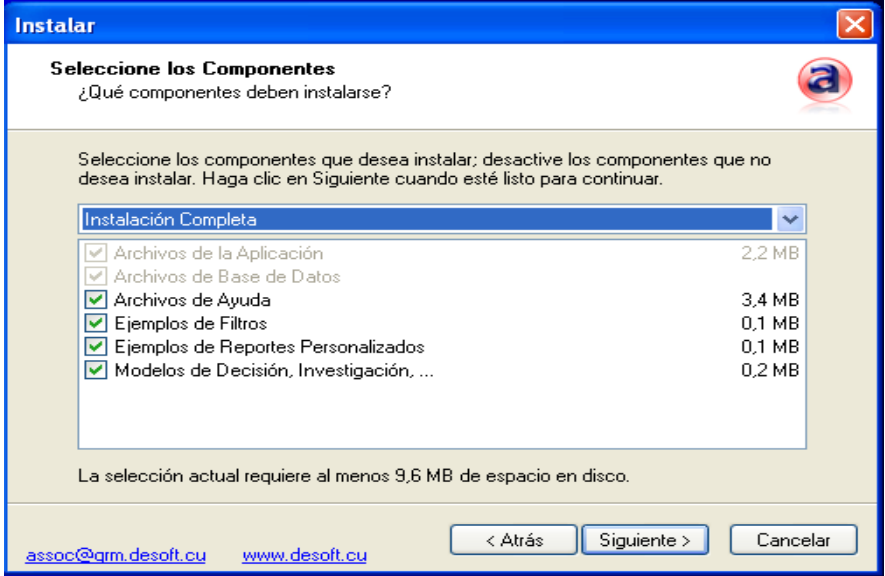

*Fig. 3.2 Instalación de la aplicación (instalación de elementos opcionales).*

Como se puede apreciar en la figura 3.3, se le pide al usuario el grupo donde desea que se coloquen los accesos directos del programa. Por defecto se le propone el nombre de "Control de la Asistencia Social", pero puede modificar este valor y elegir libremente el grupo de Programas donde instalarlos.

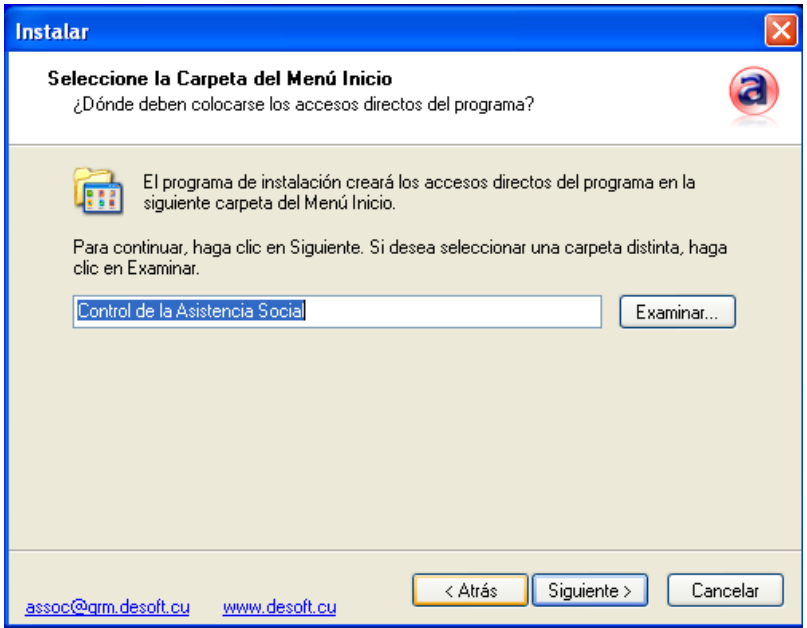

*Fig. 3.3 Instalación de la aplicación (elección del grupo).*

En un segundo bloque de la instalación se trata de crear la base de datos y la conexión con ella. Es decir, se le pide al usuario especificación del servidor SQL, el modo de autenticación y la clave. Es necesario destacar que el usuario puede decidir crear la base de datos y por consiguiente, en caso de que exista, se le pide confirmación para sobrescribirla, antes de proseguir.

Como se puede apreciar en la figura 3.4, se elige el servidor SQL, el modo de autenticación y si es una primera instalación se crea la base de datos.

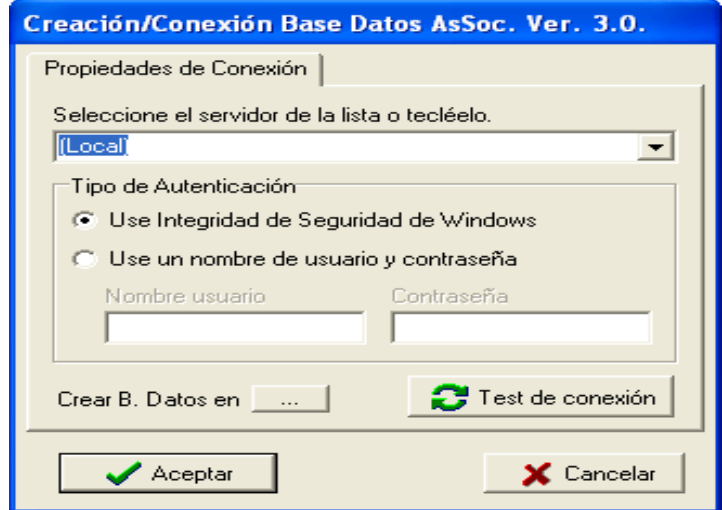

*Fig. 3.4 Instalación de la aplicación (conexión BD).* 

Finalmente se copian los restantes archivos de la aplicación, entre ellos el ejecutable. Así queda lista la aplicación para comenzar a explotarse.

## *3.2 Interfaz de usuario*

La aplicación consta de tres componentes importantes que rigen todo el funcionamiento durante su ejecución. Éstas son las siguientes:

## **3.2.1 Captación y validación de los datos**

Esta componente se divide en dos captaciones fundamentales, las cuales tienen como objetivo llenar los datos de cada expediente y luego, toda la información adicional sobre los datos de investigación socioeconómica. En cada captación se realiza la validación correspondiente.

 En cuanto a los datos del expediente, lo que se quiere es captar todo lo referente al titular (número de carné de identidad, nombre y apellidos, sexo, edad, etc.) así como otras informaciones generales comunes a todos los beneficiarios del núcleo familiar (dirección particular, consejo popular, centro de pago, etc.), tal y como se muestra en la figura 3.5.

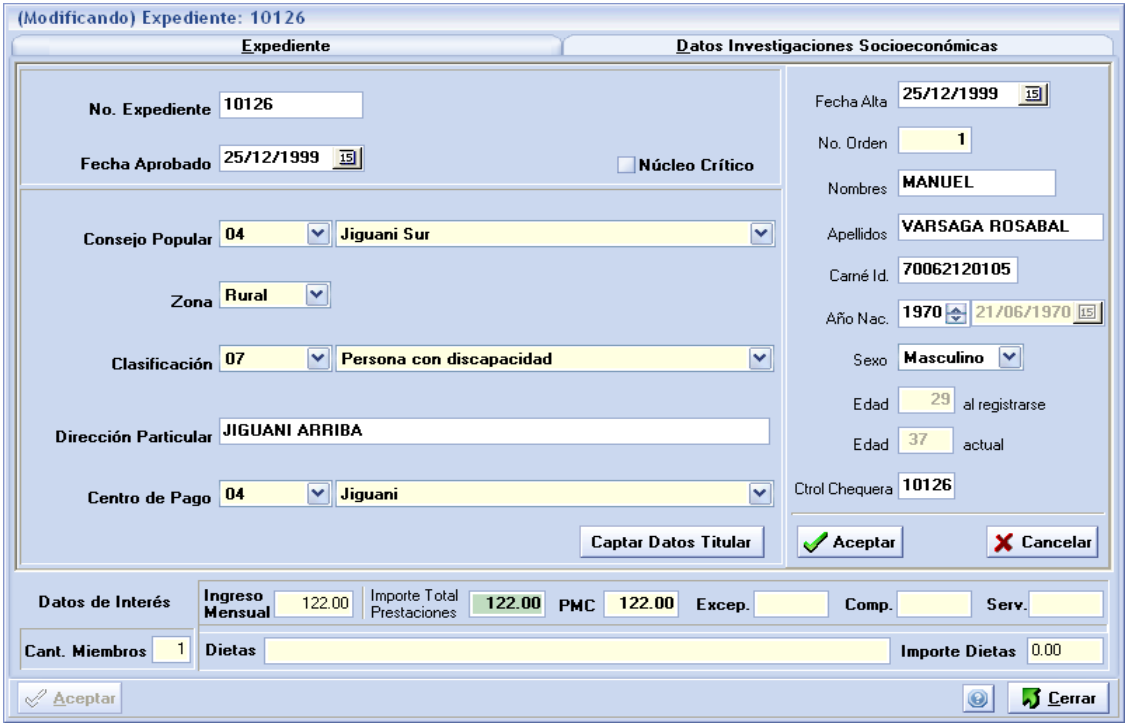

*Fig. 3.5 Datos de los expedientes.*

- En la parte de los datos de investigación socioeconómica se completan todos los datos de cada miembro del núcleo familiar, los cuales se describen a continuación para su mejor comprensión:
	- Clasificación por edad, clasificación secundaria, si presenta alguna discapacidad, si necesita alguna ayuda técnica, las dietas médicas

que posee, datos adicionales según clasificaciones, etc. Así se muestra en la figura 3.6.

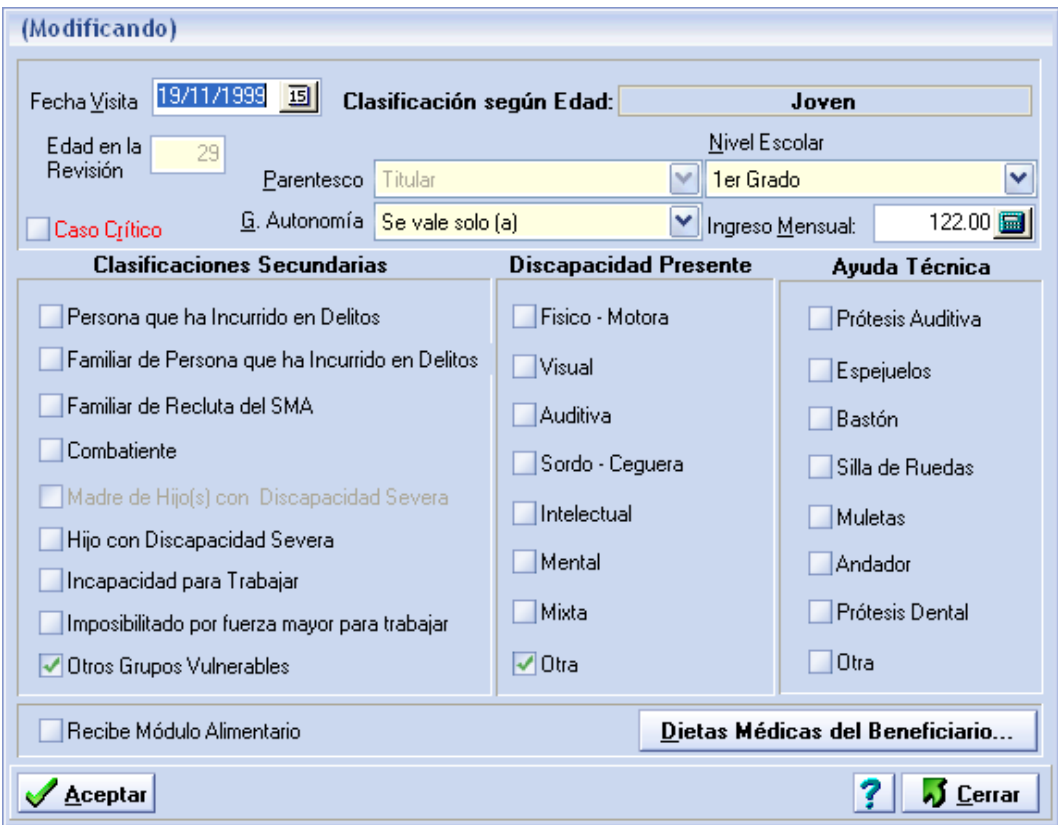

*Fig. 3.6 Datos comunes de cada beneficiario.*

 Todas las propuestas y/o decisiones que arroja cada investigación socioeconómica (esto se trata de todas las distintas prestaciones que se proponen en el acto y/o aprobadas tales como: servicios, monetarias continuas, monetarias complementarias, monetarias excepcionales y especies).

En la figura 3.7, se muestra la ventana principal de las revisiones, donde se pueden visualizar y/o actualizar las comprobaciones y/o revisiones (en la parte superior izquierda), las propuestas realizadas durante la investigación socioeconómica (en la parte superior derecha) y las decisiones tomadas (en la parte inferior).

Luego de tener todo lo relacionado con la comprobación/revisión, se procede a actualizar, por cada una de ellas, la parte de las decisiones. Según el tipo de prestación aprobada, se elige la pestaña apropiada y se procesa la información.

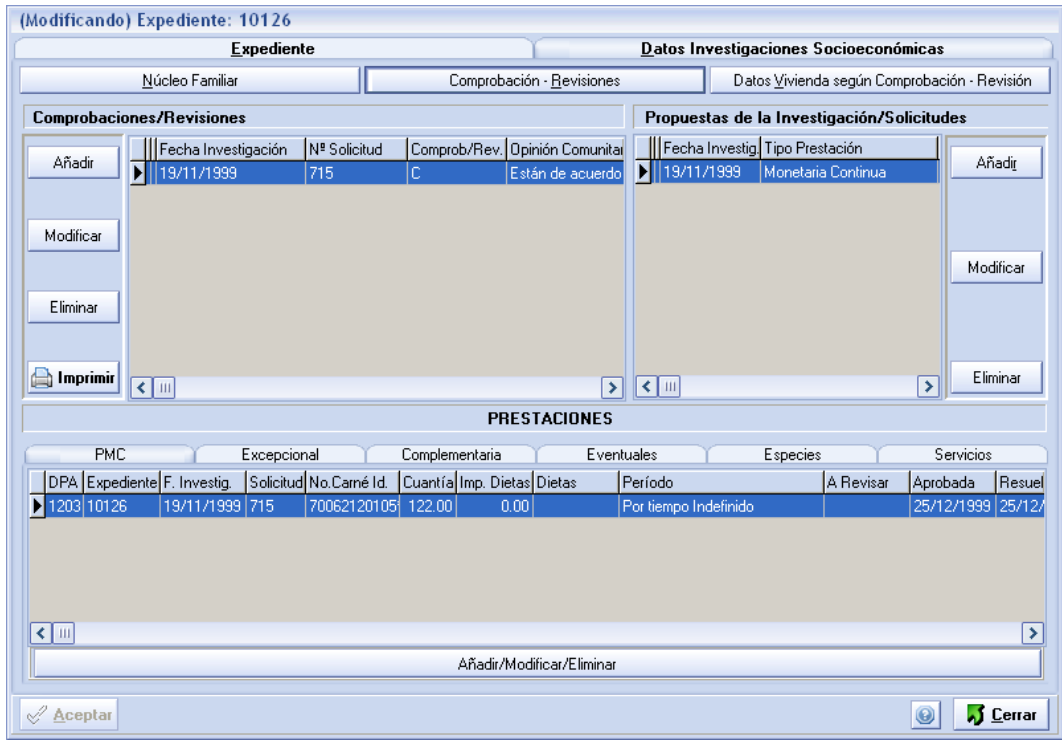

#### *Fig. 3.7 Ventana principal Comprobaciones/revisiones.*

En las comprobaciones y/o revisiones se registran varios datos de interés para la Dirección de Asistencia Social como son: información aportada por el vecino entrevistado, el nombre del trabajador social que realizó la investigación así como su valoración sobre el caso, tal y como se muestra en la figura 3.8.

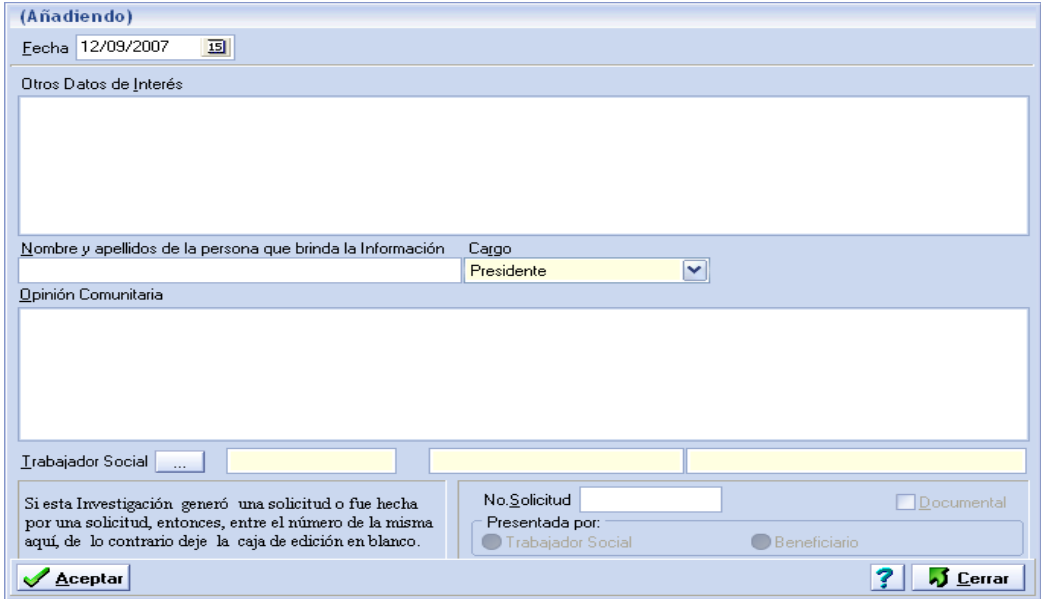

*Fig. 3.8 Datos adicionales de Comprobaciones/revisiones.*

En la ventana que se muestra en la figura 3.9, el cliente registra cuanta propuesta sea derivada de la investigación socioeconómica. Esto incluye las propuestas elevadas a distintos niveles.

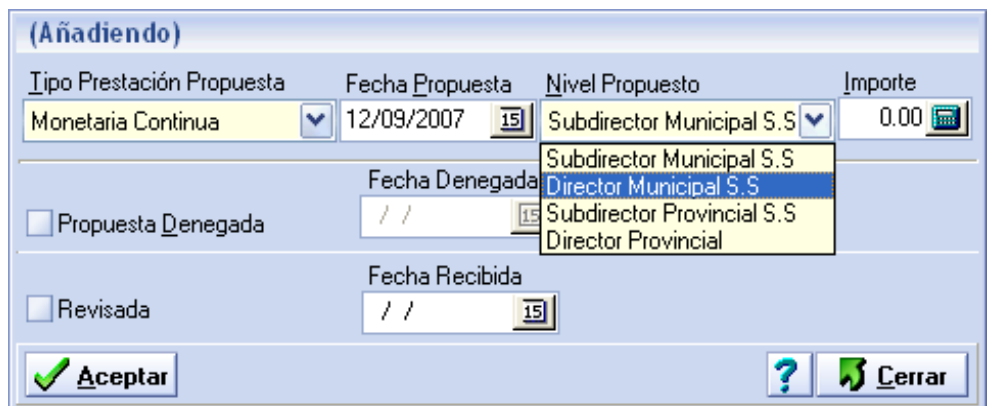

*Fig. 3.9 Datos de las propuestas de investigación.*

En la figura 3.10, se muestra la ventana donde son captados los datos de la aprobación de las prestaciones monetarias continuas. Se ha tratado de respetar los nombres de los datos que son manipulados por los clientes.

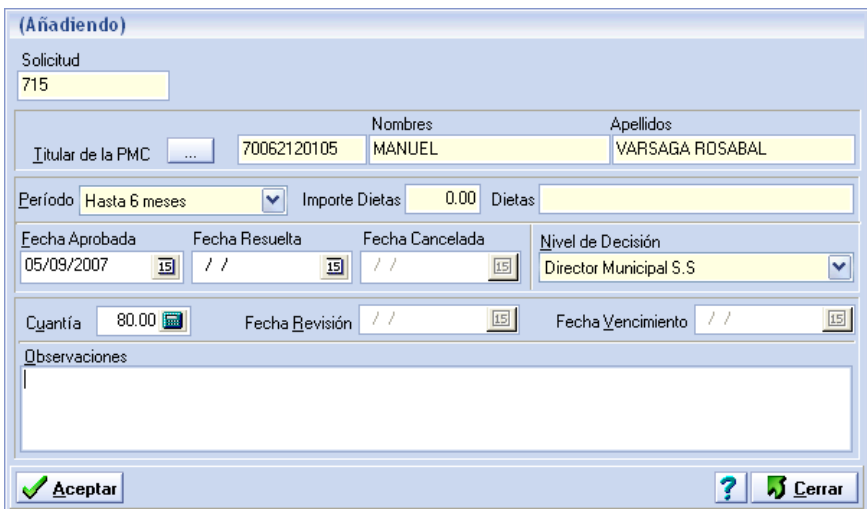

*Fig. 3.10 Aprobación PMC.*

La de prestación monetaria continua excepcional se muestra en la figura 3.11, solo se diferencia de la PMC en que lleva número de resolución aprobatoria y que solamente la aprueba el Ministro (cuadrículas rojas).

La prestación monetaria complementaria a los servicios es otro tipo de prestación, creada a partir de una sugerencia hecha por nuestro comandante en Jefe para poder incrementar la cuantía de las chequeras de los asistenciados con bajos ingresos, para de esta forma, ayudarlos a pagar algunos de los efectos electrodomésticos entregados a raíz de la revolución energética.

Como se puede apreciar en la figura 3.12, en esta prestación no se solicita información de período, ya que de entregarse se considera un "aumento" de la cuantía que ya poseía el beneficiario. Esta prestación no genera una nueva chequera, solo se le modifica su cuantía.

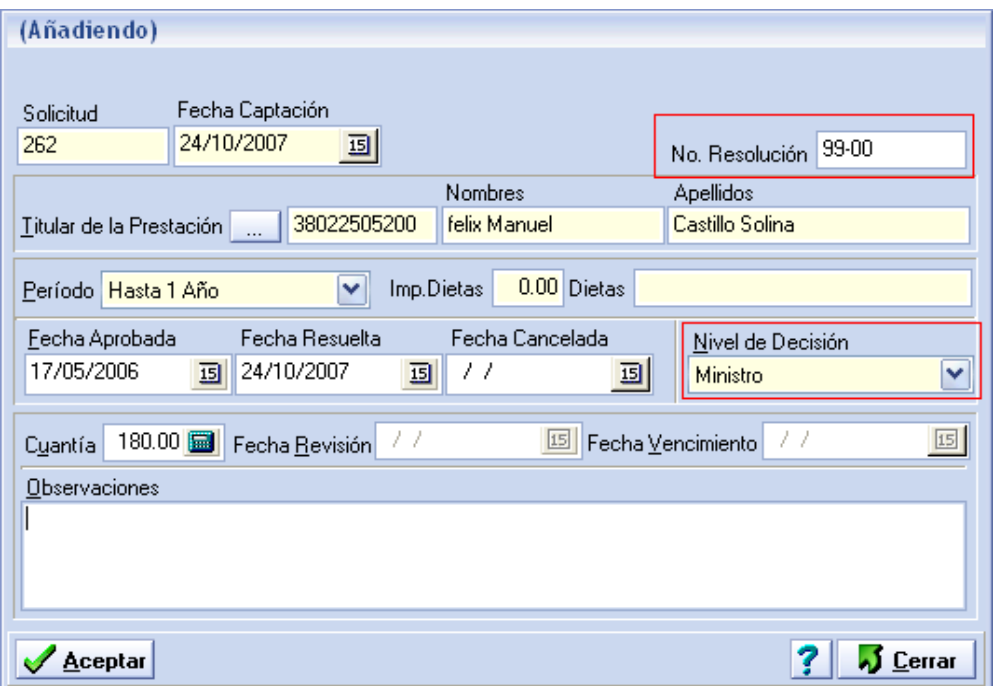

*Fig. 3.11 Aprobación PMC Excepcional.*

Otro tipo de prestación monetaria que se entrega a los beneficiarios de la Asistencia Social, es la eventual, que como su nombre lo indica es una prestación que se origina a partir de una situación de emergencia y cuyo pago, al aprobarse, se efectúa al momento. (Ver figura 3.13).

Como se puede ver en la ventana de captación de los datos de la prestación eventual, en la figura 3.13, existe una necesidad a cubrir monetariamente, la cual se desglosa de la manera más explícita posible y se debe especificar el medio de pago utilizado (Vale o cheque) así como el número de documento registrado.

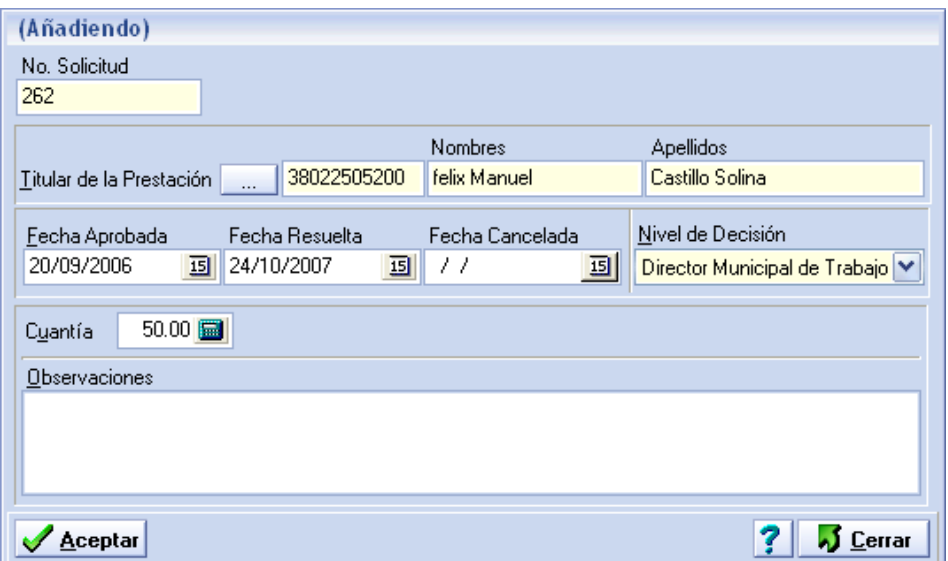

*Fig. 3.12 Aprobación Prestación Monetaria Complementaria.*

La entrega de especies a beneficiarios que lo necesiten siempre ha sido una de las políticas seguidas por nuestro país y tales principios son llevados a cabo también por la Asistencia Social. En la figura 3.14, se muestra cómo se recoge esta información.

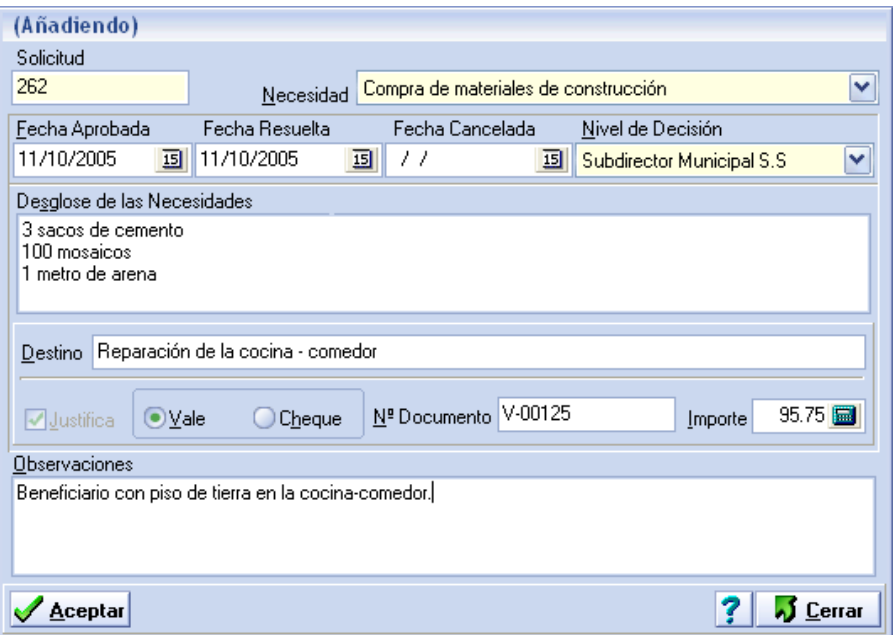

*Fig. 3.13 Aprobación Prestación Monetaria Eventual.*

Existen varios tipos de especies de las que puede entregar la Asistencia Social, por ello siempre se registra este dato, además de conocer la cantidad y el importe, siempre que sea posible calcularlo. El importe tiene sentido si, por ejemplo, se trata de una adquisición en una de las tiendas habilitadas para tal finalidad que existen en cada municipio de todo el país. De igual manera sucede con el desglose, no siempre es posible, por las características propias de la especie de que se trate (Refrigerador, solo se entrega uno).

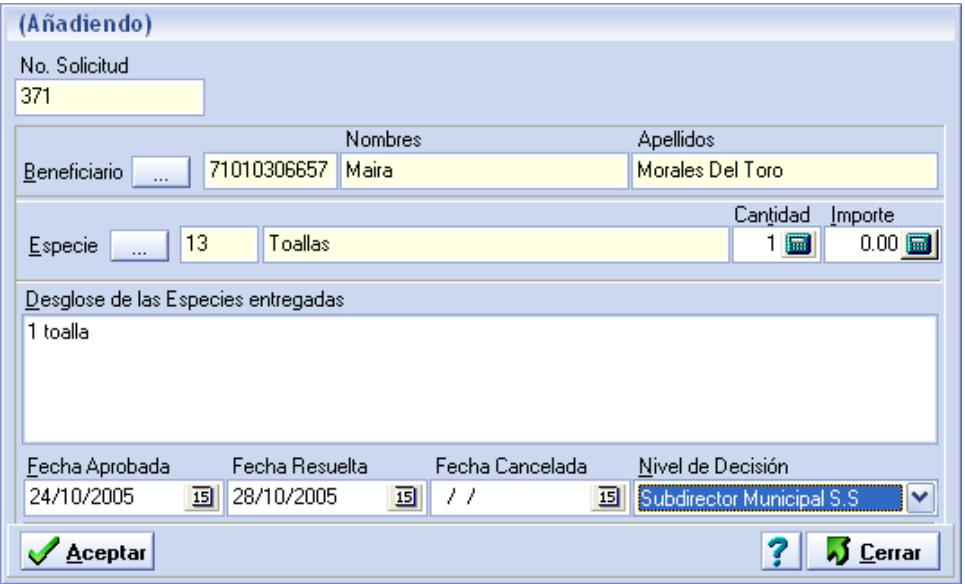

*Fig. 3.14 Aprobación Prestación en Especies.*

Los servicios prestados son otros renglones de los que disfrutan hoy por hoy los beneficiarios de la Asistencia Social, muchos son los que se pueden cubrir por este Régimen y se mostrará seguidamente algunos de los más representativos.

Como se puede apreciar en la figura 3.15, se describe la aprobación del servicio de alimentación, el que más se aprueba en todo el país. Para el beneficiario elegido, que generalmente se trata de un adulto mayor y/o una persona con discapacidad, se debe especificar si se desea pagarle el desayuno, el desayuno y el almuerzo o si incluye, además, la comida, también se debe especificar en qué unidad recibirá ese servicio, así como la forma de pago (chequera o cheque).

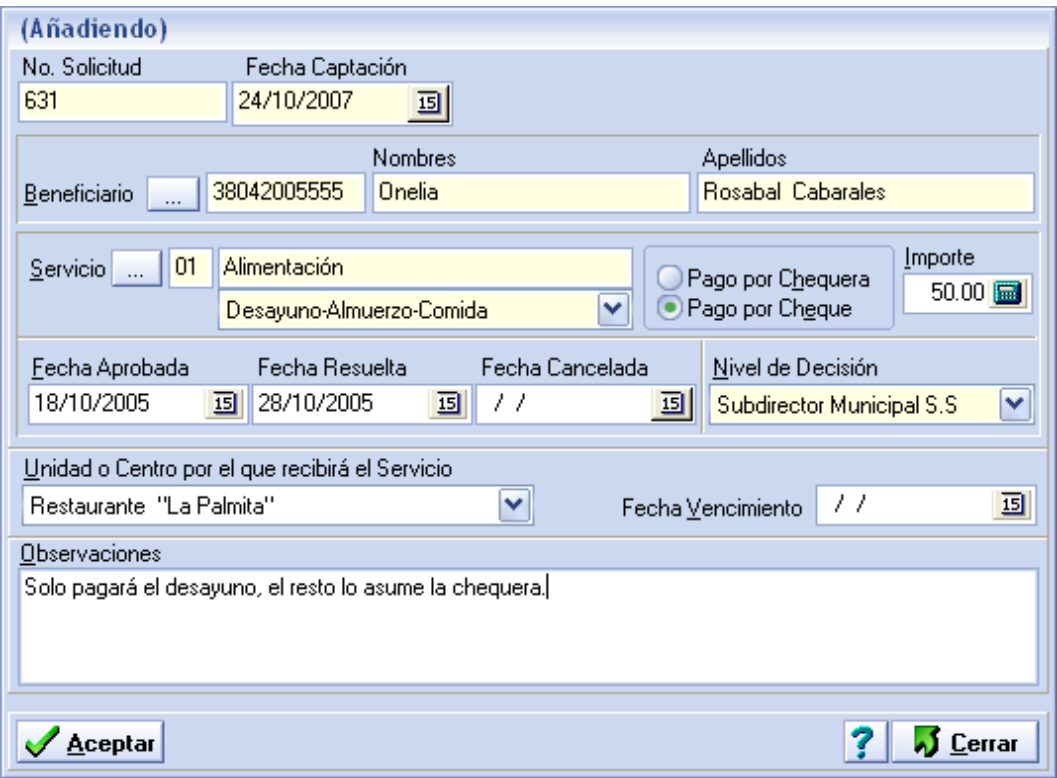

*Fig. 3.15 Aprobación de Servicio de Alimentación.*

Existe otro tipo de servicio referido a las madres de hijos con discapacidad severa y que es controlado, inclusive, nacionalmente, donde se especifican otros datos, como se muestra en la figura 3.16.

Aquí en esta ventana de captación del servicio de *protección a madres de hijo con discapacidad severa*, se puede ver que requiere del número de resolución aprobatoria por el Ministro, además se especifica el medio de pago (por chequera o cheque) así como la

unidad que presta el servicio, que en este caso es la propia Dirección Municipal de la Asistencia Social.

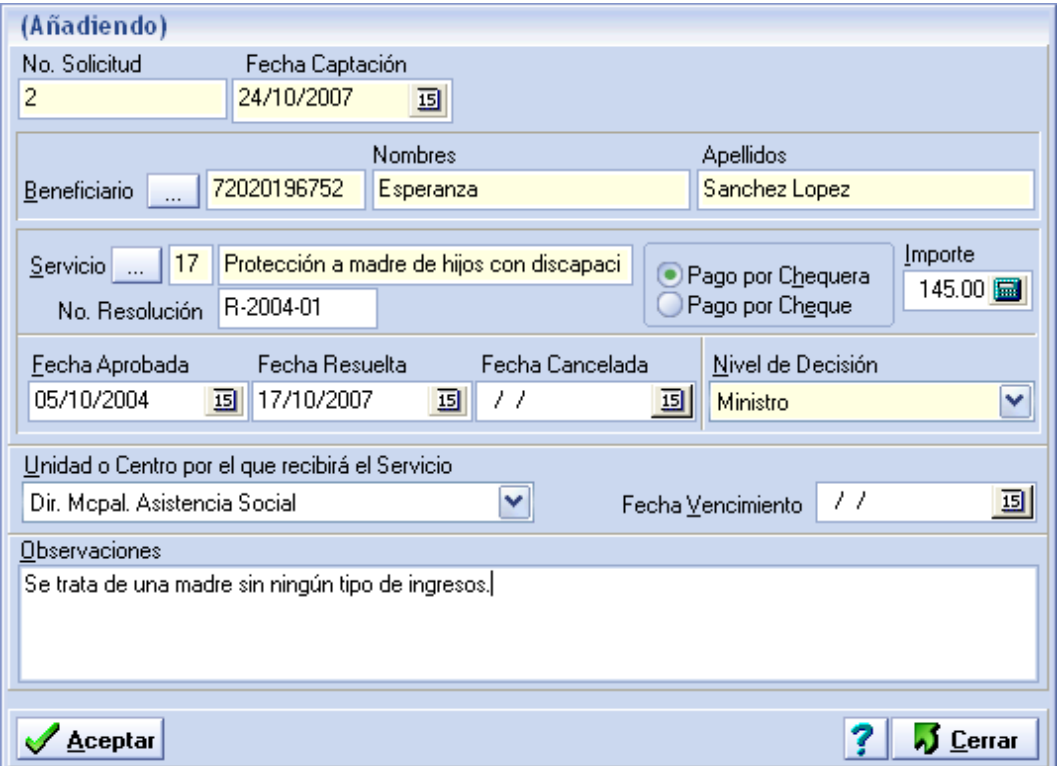

## *Fig. 3.16 Aprobación del Servicio "Protección a Madre de Hijo con Discapacidad Severa.*

De esta manera, en sentido general, se captan todos los datos de las distintas prestaciones aprobadas, cada una con sus particularidades, solo difieren en el tipo de prestación que se aprueba. Las fechas de vencimiento que se muestran en cada una de las ventanas de las aprobaciones son calculadas a partir de que se resuelva la prestación y el período de duración de la misma. En el caso de no haberse resuelto o que el período sea indefinido, entonces esta fecha aparecerá en blanco. Este dato solo se le informa al usuario, no lo tiene que introducir, para evitar errores.

 Por último se registran los datos provenientes del estado actual de la vivienda, tal y como se observa en la figura 3.17 y que es válido para el núcleo familiar completo (clasificación de la vivienda en casa, apartamento, bohío y otra, si el piso es de tierra, si presenta barreras arquitectónicas, si posee corriente eléctrica, si tiene servicio de acueducto, el tipo de combustible que usa para cocinar o si no cocina, etc.).

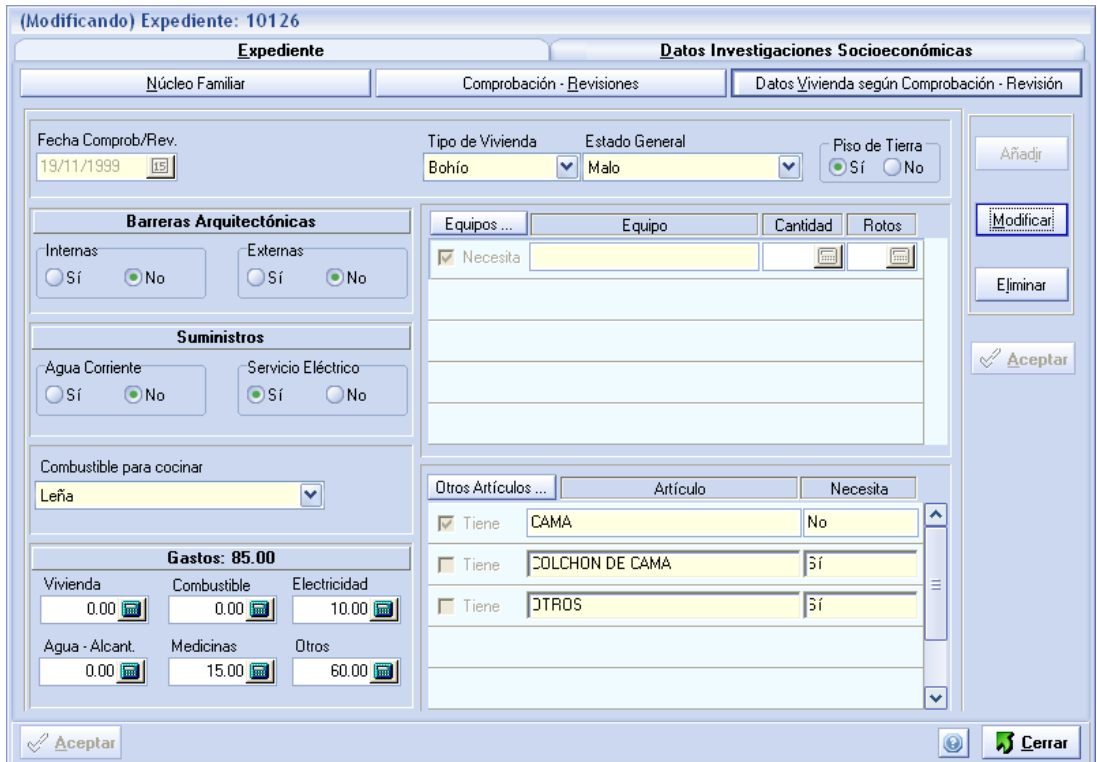

*Fig. 3.17 Estado actual de la vivienda.*

### **3.2.2 Seguridad**

Esta componente se divide en cuatro partes fundamentales: la autenticación de los usuarios al entrar a la aplicación, la parte de los permisos a los usuarios (tarea del administrador de la aplicación), registro de las acciones realizadas por los usuarios y las acciones de salva/restaura de la información.

 En la parte de autenticar usuario (figura 3.18), se le pide nombre de usuario y contraseña y de no introducir estos datos correctamente, pues la persona no podrá ingresar a la aplicación. De aquí se sale por una autenticación correcta o cancelando la acción. Según el grupo a que pertenezca el usuario así será el grupo de opciones a las que tendrá acceso.

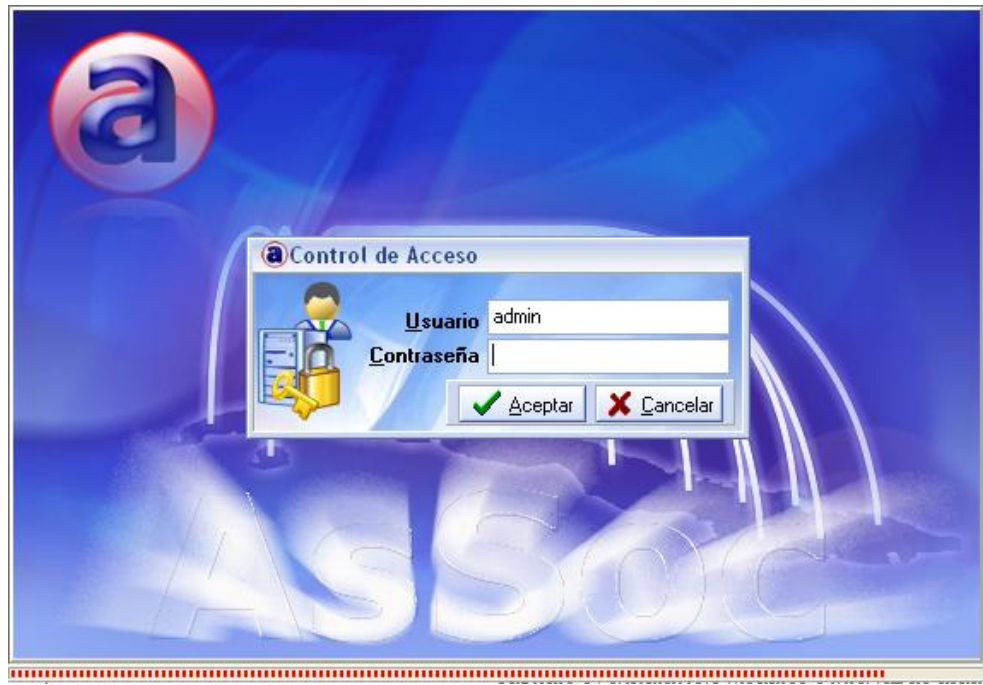

*Fig. 3.18 Autenticar usuario.*

 La administración de usuarios y permisos se lleva a cabo a través del uso de grupos de usuarios con roles predeterminados. El administrador es el único que tiene acceso a esta opción por cuanto es quien crea los grupos de usuarios así como los usuarios que tendrán acceso a la aplicación. Así se muestra en la figura 3.19.

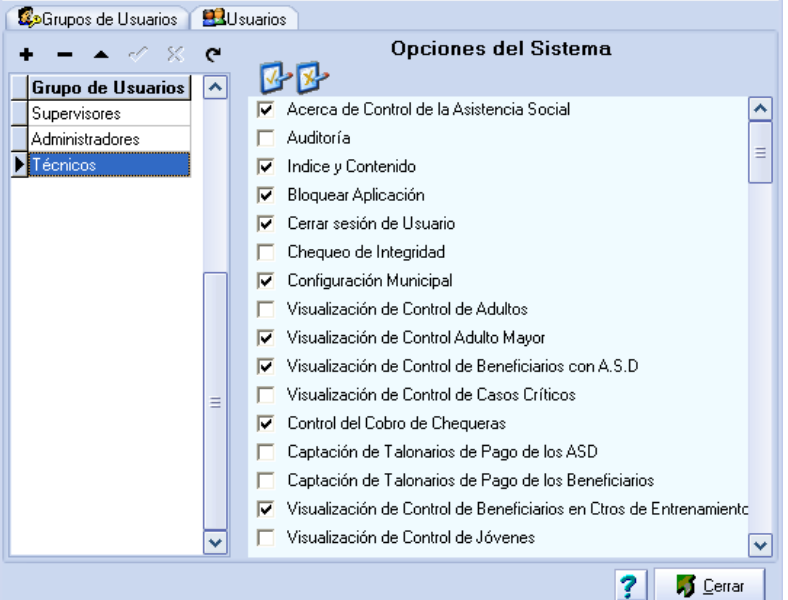

*Fig. 3.19 Administrar permisos por grupo de usuarios.*

 Al autenticarse un usuario y comenzar a trabajar con la aplicación, lo primero que se le pide es la fecha de trabajo, como se observa en la figura 3.20. Cada una de las acciones realizadas por el usuario será registrada conjuntamente con la fecha de la máquina y la fecha de trabajo, con el objetivo de mantener estricto control sobre lo que hace cada usuario y cuándo lo hace.

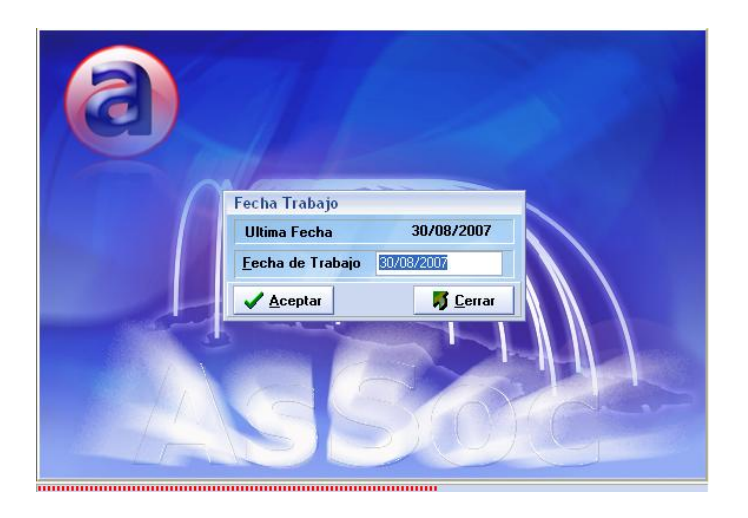

*Fig. 3.20 Fecha de trabajo.*

 Al salvar la base de datos, el usuario tiene la posibilidad de elegir la carpeta destino, aunque la aplicación le configura una por defecto, para que tenga todas las salvas agrupadas en un mismo sitio. (figura 3.21.)

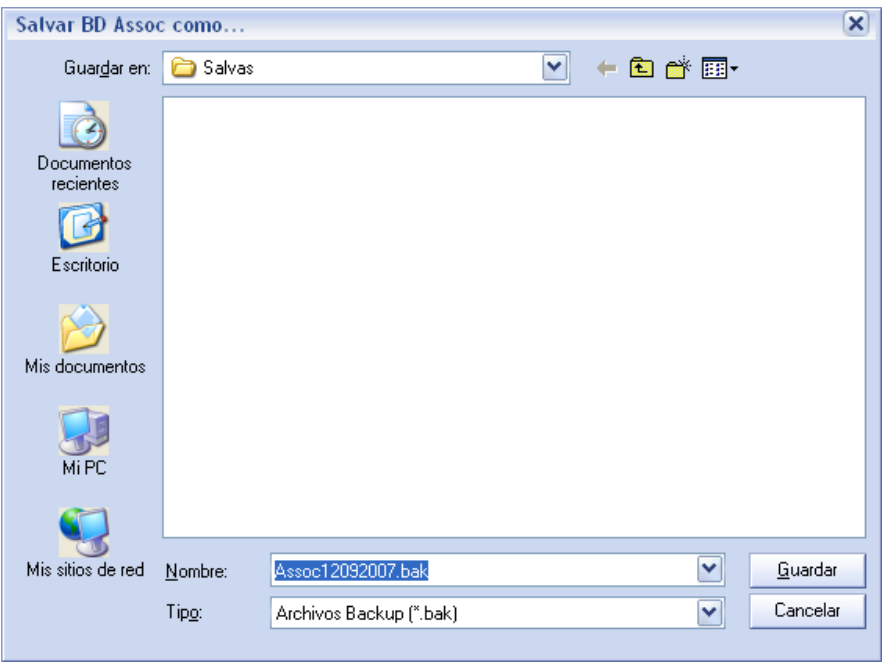

*Fig. 3.21 Selección de la carpeta para la salva.*

 Al restaurar una salva (figura 3.23), el usuario estará obligado, por cuestiones de seguridad de la información, a realizar una salva. Seguidamente se le advierte sobre las consecuencias de realizar la restaura y se le solicita confirmación (figura 3.22).

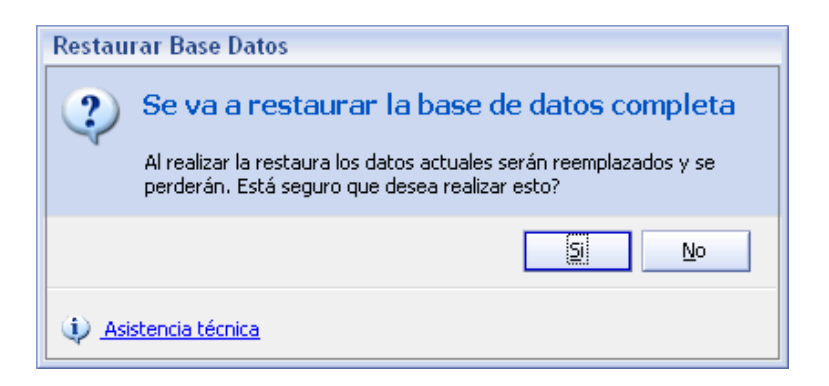

*Fig. 3.22 Confirmación de restaura.*

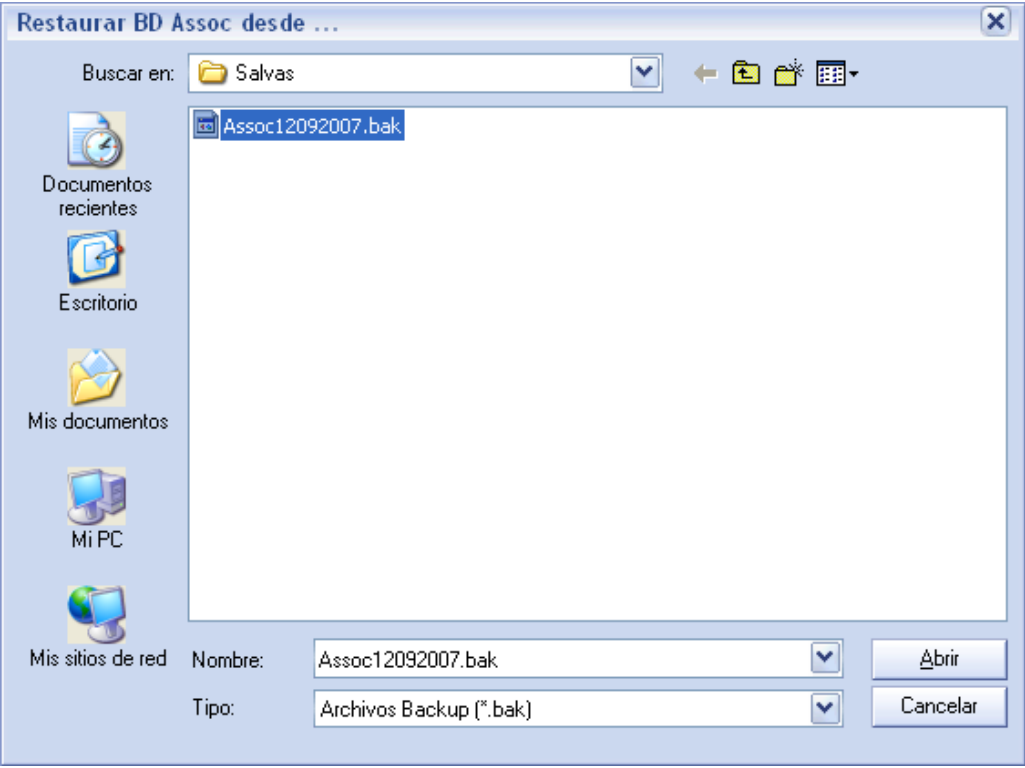

*Fig. 3.23 Selección de la carpeta para la restaura.*

### **3.2.3 Reportes**

Esta componente tiene gran importancia por cuanto es la parte donde el usuario ve los resultados tanto de lo que ha introducido como de cualquier cálculo u operación que desee realizar. A través del mismo se puede ver los reportes con la opción de imprimirlos y si lo desea puede personalizar los reportes a su conveniencia y tendrá la posibilidad de guardarlos. También podrá el usuario elegir la impresora en la que desea imprimir el reporte y configurar la página. Tiene la facilidad de imprimir un rango de páginas o todas y si lo desea, puede buscar un texto dentro del reporte.

 Existen tres tipos de reportes que son: los registros, los modelos estadísticos y otros reportes de interés que surgieron durante el estudio realizado.

En la figura 3.24 se pueden ver los distintos Registros (1-9), que son los primeros reportes y de los que tienen pleno conocimiento metodológico los especialistas de la Asistencia Social.

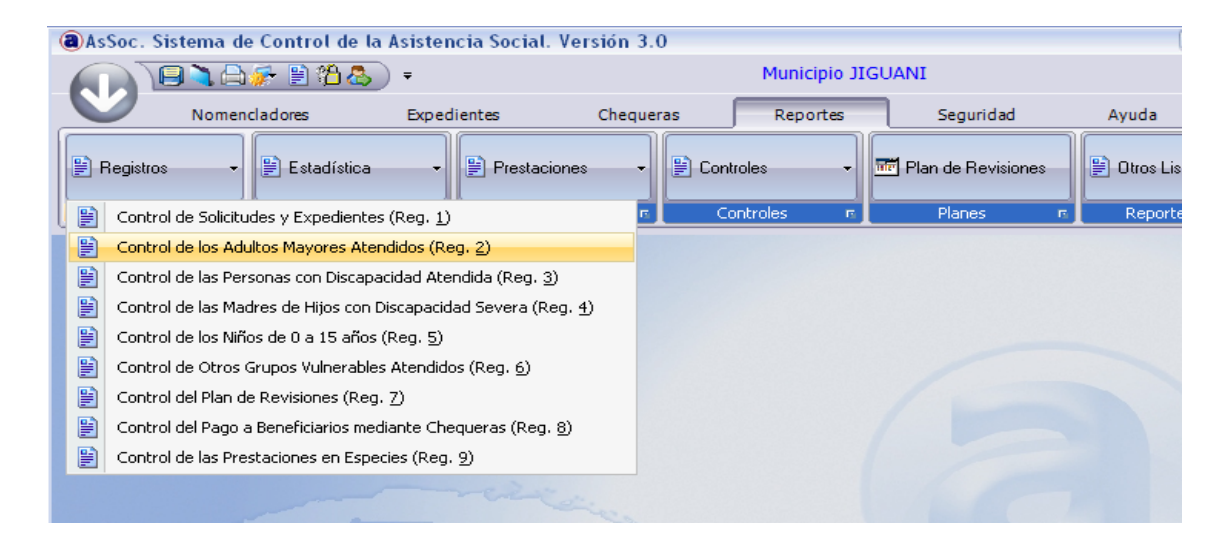

*Fig. 3.24 Reportes. Registros de la Asistencia Social.*

En la figura 3.25 se muestran los reportes estadísticos que entregan a las Oficinas Territoriales de Estadísticas (los primeros 5) y luego otros de que son del interés de los especialistas de la Asistencia Social y que solicitaron se les incluyera en su repertorio de reportes fijos.

| @AsSoc. Sistema de Control de la Asistencia Social. Versión 3.0 |                           |               |                                                        |                                                   |  |           |                    |          |                   |           |                               |       |                    |
|-----------------------------------------------------------------|---------------------------|---------------|--------------------------------------------------------|---------------------------------------------------|--|-----------|--------------------|----------|-------------------|-----------|-------------------------------|-------|--------------------|
|                                                                 |                           |               | .曲足 目治品 )<br>$\equiv$                                  |                                                   |  |           |                    |          | Municipio JIGUANI |           |                               |       |                    |
|                                                                 |                           | Nomencladores |                                                        | <b>Expedientes</b>                                |  | Chequeras |                    | Reportes |                   | Seguridad |                               | Avuda |                    |
| <b>■ Registros</b>                                              |                           | 鹛             | Estadística                                            | <b>■ Prestaciones</b><br>$\overline{\phantom{a}}$ |  | ÷         | <b>■</b> Controles |          | ÷                 |           | <b>The Plan de Revisiones</b> |       | <b>■ Otros Lis</b> |
| Registros                                                       | $\overline{\mathrm{E}}$ . | 鹛             | Modelo 262-AS1                                         |                                                   |  |           |                    | les      | 匠                 |           | Planes                        | 匠     | Reporte            |
|                                                                 |                           | 賢             | Modelo 262-AS2                                         |                                                   |  |           |                    |          |                   |           |                               |       |                    |
|                                                                 |                           | 鹛             | Modelo 262-AS3                                         |                                                   |  |           |                    |          |                   |           |                               |       |                    |
|                                                                 |                           | B             | Modelo 262-A54                                         |                                                   |  |           |                    |          |                   |           |                               |       |                    |
|                                                                 |                           | 鹛             | Modelo 262-AS5                                         |                                                   |  |           |                    |          |                   |           |                               |       |                    |
|                                                                 |                           | 賢             | Acta de Conciliación de Ejecución del Presupuesto      |                                                   |  |           |                    |          |                   |           |                               |       |                    |
|                                                                 |                           | 賢             | Resumen por Clasificaciones                            |                                                   |  |           |                    |          |                   |           |                               |       |                    |
|                                                                 |                           | 鹛             | Clasificaciones por Consejo Popular                    |                                                   |  |           |                    |          |                   |           |                               |       |                    |
|                                                                 |                           | 鹛             | Resumen de Núcleos y Beneficiarios por Consejo Popular |                                                   |  |           |                    |          |                   |           |                               |       |                    |
|                                                                 |                           |               |                                                        |                                                   |  |           |                    |          |                   |           |                               |       |                    |

*Fig. 3.25 Reportes. Modelos estadísticos y otros de interés.*

 En la generación de los reportes se les brinda al usuario, elegir fechas (períodos) y configurar la página antes de ser impresos, así como elegir la impresora.

En figura 3.26 se muestra la presentación preliminar de los reportes de manera general, con algunas de sus funcionalidades disponibles.

|                                     |        | Presentación preliminar del reporte |                                          |                      |                           | F(X)       |
|-------------------------------------|--------|-------------------------------------|------------------------------------------|----------------------|---------------------------|------------|
| $\mathsf{Var}$ 75% $\mathsf{V}$ 0 5 | $\Xi'$ | K                                   | $\left\langle \right\rangle$<br>Pág 1/39 | <b>게 터 티 히 히 히 리</b> |                           | J          |
| Resultados<br>Texto buscado         |        |                                     |                                          |                      |                           |            |
|                                     |        |                                     | Dirección Municipal de Seguridad Social  |                      |                           | Página # 1 |
|                                     |        | Municipio: JIGUANI                  |                                          |                      |                           |            |
|                                     |        | Prouincia: GRANMA                   |                                          |                      | Em ilido: 12/09/2007      |            |
|                                     |        |                                     |                                          |                      |                           |            |
|                                     |        |                                     | Expedientes Activos                      |                      |                           |            |
|                                     |        | Expediente Hombres                  |                                          | Apellidos            | Clasificación Expediente  | M iembros  |
|                                     |        | 015678                              | Mark nis                                 | Gome z               | Persona con discapacitad  |            |
|                                     |        | 10019                               | <b>GALEL</b>                             | FALDES RONDON        | Fersona con discapacitat  |            |
|                                     |        | 100 43                              | 0 nella                                  | Rosabal Cabarales    | A dullo                   |            |
|                                     |        | 10054                               | Eld ad Carll ad                          | Guerro               | Olros grupos vulnerables  |            |
|                                     |        | 10058                               | CEDA                                     | CAMEJO ANAYA         | Persona con discapacil al |            |
|                                     |        | 10126                               | MA NU EL                                 | VARSAGA ROSALAL      | Persona con discapacitad  |            |
|                                     |        | 10164                               | ALEIDA                                   | CUTÑO O SORIO        | Olros grupos vulnerables  |            |
|                                     |        | 10185                               | <b>CONSUELO</b>                          | RIO S SLV ERA        | A tullo Mayor             |            |
|                                     |        | 10198                               | <b>ERAD IS</b>                           | FAULEL PEREZ         | Olros grupos vulnerables  |            |
|                                     |        | 10214                               | fe ix Manuel                             | Casillo Solha        | Olros grupos vulnerables  |            |
|                                     |        | 10230                               | SENAIDA                                  | 0 SO RIO MEDINA      | Olros grupos vulnerables  |            |
|                                     |        | 10232                               | I lanca                                  | Rosa Lehra           | A I ullo Mayor            |            |
|                                     |        | 10235                               | Mata                                     | Morales Del Toro     | A tullo Mayor             |            |
|                                     |        | 10240                               | Et y                                     | Sanches              | Olros grupos vulnerables  |            |
|                                     |        | 10247                               | Nans I                                   | Rodriguez, Jimenes   | A I ullo Mayor            |            |
|                                     |        | 10252                               | Jos e                                    | Jmenes               | Olros grupos vulnerables  |            |
|                                     |        | 10257                               | krael                                    | te le grino          | Olros grupos vulnerables  |            |
|                                     |        | 1026                                | Elok a                                   | Chacon Metha         | A I ullo Mayor            |            |
|                                     |        | 10261                               | Es ther                                  | Ferraks Milanes      | Olros grupos vulnerables  |            |
|                                     |        | 10271                               | Virgen                                   | Vera Rambez          | A tullo Mayor             |            |
|                                     |        | 10275                               | MA RILUZ                                 | CALRERA MATAMOROS    | Olros grupos vulnerables  |            |
|                                     |        | 10281                               | Manuel                                   | Helmandez Osorlo     | Olros grupos vulnerables  |            |
|                                     |        | 10291                               | Cand No.                                 | Rodriguez peña       | Olros grupos vulnerables  |            |
|                                     |        | 10306                               | LII b                                    | éussada Olba         | Olros grupos vulnerables  |            |
|                                     |        | 10322                               | Norvi                                    | Gome z               | Olros grupos vulnerables  |            |
|                                     |        | 10329                               | 0 mella                                  | Medel Ferrer         | Olros grupos vulnerables  |            |
|                                     |        | 10336                               | Atk Nuvia                                | Rambes yomez         | Olros grupos vulnerables  |            |

*Fig. 3.26 Reportes. Presentación preliminar.*

 Se pueden crear reportes personalizados como se muestra en la figura 3.27, atendiendo a los criterios seleccionados por el usuario y de esta manera "complacer" a todos. No es viable que el menú tenga tantas opciones de reporte como desee el usuario, ya que frecuentemente se hacen modificaciones a los reportes.

Este tipo de reporte personalizado, brinda la posibilidad de elegir los campos a mostrar en el reporte, el título que aparecerá en la parte superior del mismo, los criterios de agrupamiento, cambiar los valores de verdadero y falso según convenga, imprimir líneas separadoras, así como ordenar los campos.

Además se puede guardar el reporte creado para luego poder cargarlo sin necesidad de volver a crearlo.

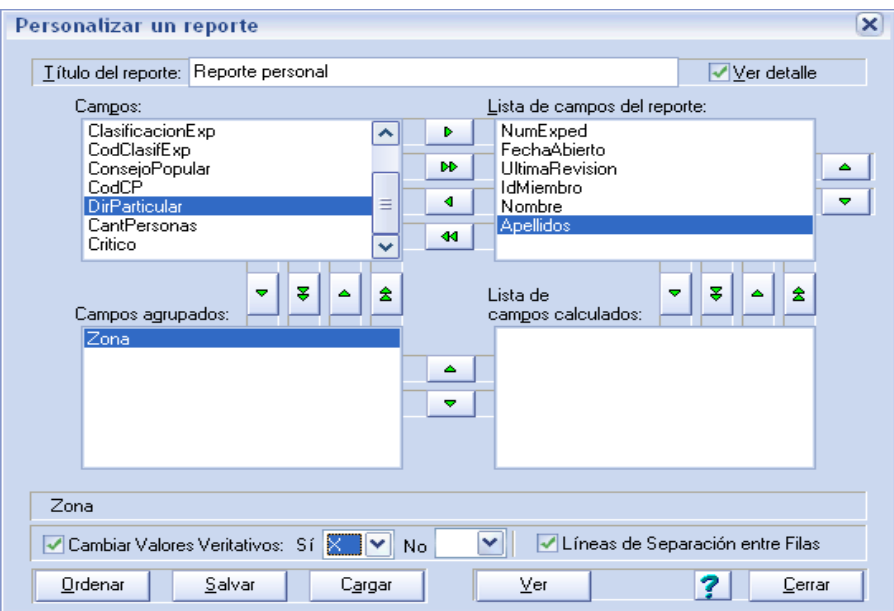

*Fig. 3.27 Reportes Personalizados.*

 Tanto los reportes como toda la información mostrada en la aplicación para ser actualizada puede, previamente, filtrarse, utilizando los filtros personalizados. Se trata de un editor sencillo de filtros, para los

usuarios más avanzados y que se hayan leído la ayuda y los ejemplos que se incluyen en la instalación de la aplicación. En la ventana de la figura 3.28 se muestra la forma en que se crean los filtros.

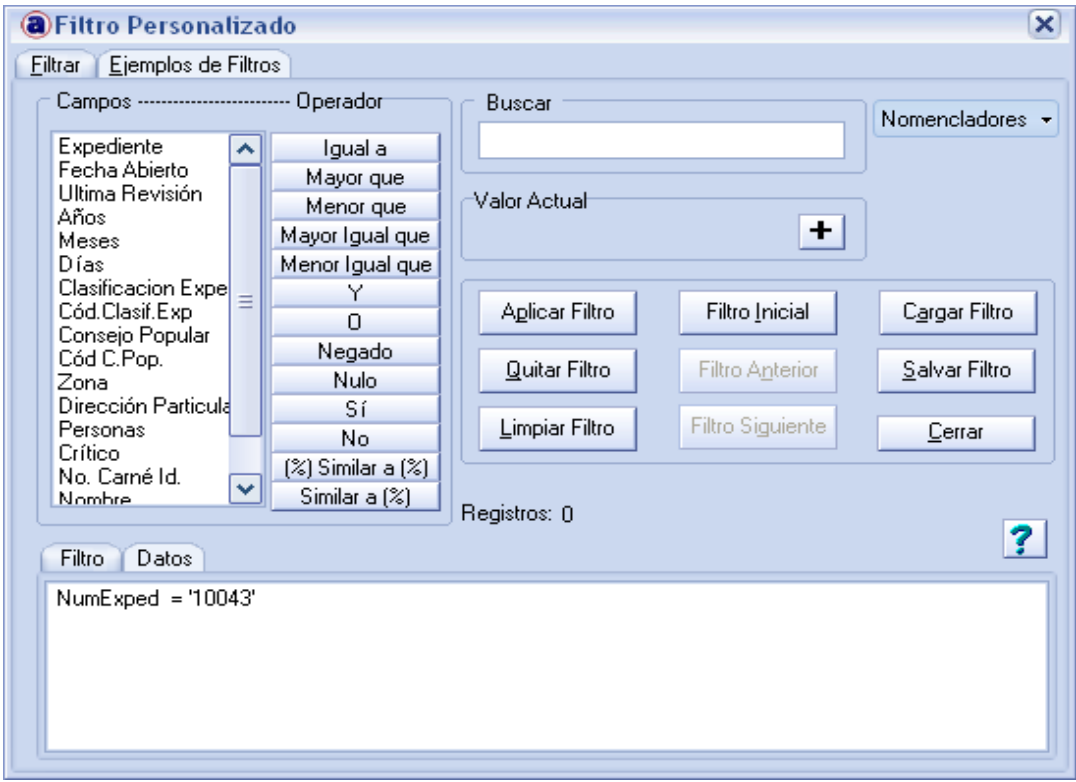

*Fig. 3.28 Creación de filtros.*

## *3.3 Consideraciones finales del capítulo*

En este capítulo se ha descrito, prácticamente, todo lo que tiene que ver con la aplicación. Comenzando con la instalación del SQL Server 2000, ya que se trata de una instalación típica, así como la instalación de la aplicación y el trabajo con ella. Lo que no aparece explicado en este capítulo se puede encontrar tanto en la ayuda de la aplicación como en el Manual del Usuario, ambos aparecen en el paquete de distribución de la aplicación.

# **Conclusiones**

Se diseñó e implementó una base de datos con todos los requerimientos necesarios para ser usada por una aplicación creada, además, para el apoyo a las Direcciones Municipales de la Asistencia Social en su trabajo con los asistenciados y el control de los recursos, fundamentalmente financieros de que disponen para proteger a los grupos vulnerables de la sociedad cubana.

Los elementos utilizados para la creación de la base de datos, como eje fundamental del proyecto, ya que es donde se almacena esta valiosa información, fueron los siguientes:

- 1. Utilización de un diseño de la base de datos siguiendo el modelo relacional lo que permitió responder a las exigencias del cliente.
- 2. Utilización del SQL Server 2000 como SGBD, aprovechando la existencia y conocimiento del mismo en todas las provincias del país así como su sencilla instalación y una versión en español.
- 3. Utilización de algunas herramientas que brinda el SQL Server 2000 como son: procedimientos almacenados, vistas y funciones definidas por el usuario, para mejorar el desempeño.

# **Recomendaciones**

- 1. Implementar este sistema en todos los municipios del país para lograr la informatización completa de todas las Direcciones Municipales de Asistencia Social, incluyendo la de Isla de la Juventud.
- 2. Crear las condiciones en cada provincia en cuestiones de conectividad para lograr conectar a todos los municipios con la Dirección Provincial de Asistencia Social, con el objetivo de controlar y consolidar desde este nivel toda la información existente.
- 3. Crear las condiciones de conectividad entre las diferentes provincias y el nivel central de la Asistencia Social con el objetivo de controlar y consolidar toda la información existente en las provincias.

# **Bibliografía**

- ATZENI, P., CERI, S., PARABOSCHI, S. y TORLONE, R. (1999) *Database Systems: Concepts, languages and architectures*, McGraw-Hill, 612.
- BOOCH, G., JACOBSON, I. y RUMBAUGH, J. (2000) *El Lenguaje Unificado de Modelado*, Addison-Wesley, 437.
- CAMPOS SUÁREZ, Y. (2004) *Indicaciones Metodológicas para la concesión de las prestaciones y servicios sociales de la Asistencia Social y el control del Presupuesto*, Editorial MTSS, 40.
- CAMPOS SUÁREZ, Y. (2005) *Metodología de los registros de control de la Asistencia Social*, Editorial MTSS, 54.
- CASANOVAS, J., (2004) "Usabilidad y arquitectura del Software". [En línea]. Disponible en: http://www.desarrolloweb.com/articulos/1622.php [Accedido el 06-09-2007]
- CASANOVAS, J., (2006) "¿Qué es la arquitectura del software?" [En línea]. Disponible en: http://www.wikilearning.com/que\_es\_la\_arquitectura\_del\_softwarewkccp-4151-3.htm [Accedido el 09-09-2007]
- CONNOLLY, T. y BEGG, C. (2002) *Database Systems - a practical approach to design, implementation, and management,3rd. Edition*, Addison-Wesley, 1236.
- DATE, C. J. (1998) *Introducción a los sistemas de bases de datos,*I, *5ta edición*, Prentice-Hall, 936.
- DAVID, (2007) "Store Procedures, ventajas e inconvenientes". [En línea]. Disponible en: http://coredump.es/2007/10/17/store-proceduresventajas-e-inconvenientes/ [Accedido el 20-10-2007.]
- DITTRICH, K. R. y GEPPERT, A. (2001) *Component Database Systems*, Morgan - Kaufman, 352.
- ELMASRI, R. y NAVATHE, S. (2002) *Sistemas de bases de datos,3ra edición*, Prentice-Hall, 955.
- FERRÉ, J., (2004) "Funciones de usuario multi sentencia en SQL Server 2000". [En línea]. Disponible en: http://www.netveloper.com/contenido2.aspx?IDC=85\_0 [Accedido el 25-07-2007]
- FRANCE, R. B., KIM, D. K., GHOSH, S. y SONG, E., (2004) "A UML-Based Pattern Specification Technique". [En línea]. IEEE Press, Disponible en: http://www.cs.colostate.edu/~georg/aspectsPub/TSE04-RBML.pdf [Accedido el 20-10-2007]
- GARCÍA-MOLINA, H., ULLMAN, J. D. y WIDOM, J. (2002) *Database Systems: The complete book*, Prentice Hall, 1100.
- HANSEN, G. W. y HANSEN, J. V. (1997) *Database Management and Design,2nd Edition*, Prentice Hall, 562.

HERRARTE SÁNCHEZ, P., (2005) "Lenguaje de definición de datos. Vistas." [En línea]. Disponible en: http://www.devjoker.com/contenidos/Tutorial-SQL-/13/Vistas.aspx [Accedido el 25-08-2007]

- HERRERA, A., (2004) "Atributos y Llaves". [En línea]. Disponible en: http://alvherre.atentus.cl/modBasico/node5.html [Accedido el 15-08- 2007]
- JAREÑO, A., (2005) "Definición de claves para tablas y restricciones". [En línea]. Disponible en: http://www.desarrolloweb.com/articulos/1925.php [Accedido el 17-07- 2007]
- JOHNSON, J. L. (2000) *Bases de datos: modelos, lenguajes, diseño*, Oxford University Press, 360.
- KROENKE, D. M. (2003) *Procesamiento de bases de datos: Fundamentos, diseño e implementación 5ta Edición*, Prentice Hall, 397.
- KRUCHTEN, P. (2003) *The Rational Unified Process: An Introduction,3ra Edición*, Addison-Wesley, 336.
- LAGO, R., (2007) "Uso de los procedimientos almacenados". [En línea]. Disponible en: http://www.proactivacalidad.com/java/jdbc/procedimientos\_almacenados.html [Accedido el 18-07-2007]
- LAHDENMÄKI, T. y LEACH, M. (2005) *Relational Database Index Design and the Optimizers DB2, Oracle and SQL Server,*New Jersey, Wiley Interscience, 285.
- LEMUS, J. M., (2007) "Lógica de Programación. Comunicación entre la BD y la Tecnología de Scripting: Vistas y Procedimientos". [En línea]. Disponible en: http://www.maestrosdelweb.com/editorial/logica-deprogramacion-segundo-nivell5/ [Accedido el 25-10-2007]

LÓPEZ, O., LAGUNA, M. Á. y MARQUÉS, J. M., (2001) "Reutilización del Software a partir de Requisitos Funcionales en el Modelo de Mecano: Comparación de escenarios". [En línea]. Disponible en: http://giro.infor.uva.es/Publications/2001/LLM01/ideas-2001.pdf [Accedido el 20-08-2007]

- LÓPEZ QUESADA, J. A., (2007) "Ingeniería del software: Requisitos funcionales". [En línea]. Disponible en: http://www.exa.unicen.edu.ar/catedras/ingrequi/index\_archivos/2007 \_lunes8\_inicio.ppt [Accedido el 06-06-2007]
- MCGEHEE, B., (2006) "Tips for Performance Tuning SQL Server's Configuration Settings". [En línea]. Disponible en: http://www.sqlserver-performance.com:80/sql\_server\_configuration\_settings.asp [Accedido el 05-09-2007]

MICROSOFT, (2000a) *SQL SERVER 2000: Diseño, implementación, conexión, consulta y actualización de datos de una base de datos. MODULO II: Implementar la integridad de los datos.* SQL Manual en línea [En línea].Disponible en:

http://www.sqlmax.com/centro/moduloII\_4.asp?MX= [Accedido el 25- 09-2007]

- MICROSOFT, (2000b) *SQL SERVER 2000: Diseño, implementación, conexión, consulta y actualización de datos de una base de datos. MODULO IV: Implementar procedimientos almacenados.* SQL Manual en línea [En línea].Disponible en: http://www.sqlmax.com/centro/moduloIV\_1.asp?MX= [Accedido el 25- 09-2007]
- MOLINA, D., (2002) "Diferentes tipos de seguridad informática". [En línea]. Disponible en: http://www.salvador.edu.ar/molina.htm#Concepto%20de%20algo%20s eguro%20aplicado%20a%20la%20informática [Accedido el 20-09-2007]
- NUSEIBEH, B. y EASTERBROOK, S., (2000) "Requirements engineering: A Roadmap". [En línea]. ACM Press, Disponible en: http://www.doc.ic.ac.uk/~ban/pubs/sotar.re.pdf [Accedido el 20-10- 2007]
- OLEA, I., (2001) "Modelo de datos". [En línea]. Disponible en: http://genarin.hispalinux.es/LuCAS/Tutoriales/NOTAS-CURSO-BBDD/notas-curso-BD/node18.html [Accedido el 16-06-2007]
- ORTIZ, A. M., (2000) "El enfoque relacional". [En línea]. Disponible en: http://elies.rediris.es/elies9/4-2-3.htm#4.2.3.7 [Accedido el 26-09- 2007]
- POWELL, G. (2006) *Beginning Database Design,*Indianapolis, Wiley Publishing, Inc., 431.
- PRESSMAN, R. S. (1998) *Ingeniería de software: un enfoque práctico,4ta Edición*, McGraw Hill, 581.
- REALITECH, (2003) "Artículo sobre Funciones en SQL Server 2000". [En línea]. Disponible en: http://www.abcdatos.com/tutoriales/tutorial/17788.html [Accedido el 20-07-2007]
- SILBERSCHATZ, A., KORTH, H. F. y SUDARSHAN, S. (1998) *Fundamentos de Bases de Datos,3ra Edición*, McGraw-Hill, 787.
- SOLANO, A., (2002) "Guía rápida sobre la realización de las tareas más comunes de SQL Server 2000". [En línea]. Disponible en: http://www.netveloper.com/contenido2.aspx?IDC=64\_0 [Accedido el 12-06-2007]
- ULLMAN, J. y WIDOM, J. (1999) *Introducción a los Sistemas de Bases de Datos*, Prentice Hall, 488.
- VEGAS, J., (1998) "Introdución al SQL". [En línea]. Disponible en: http://www.infor.uva.es/~jvegas/cursos/bd/sqlplus/sqlplus.html#vist as [Accedido el 05-05-2007]
- WIKIPEDIA, (2000a) *Integridad referencial*. [En línea].Disponible en: http://es.wikipedia.org/wiki/Integridad\_referencial [Accedido el 20-08- 2007]
- WIKIPEDIA, (2000b) *Modelo de datos*. [En línea].Disponible en: http://es.wikipedia.org/wiki/Base\_de\_datos [Accedido el 26-08-2007]
- WIKIPEDIA, (2002) *Modelo relacional*. [En línea].Disponible en: http://es.wikipedia.org/wiki/Modelo\_relacional [Accedido el 12-09-2007]

# **Anexos**

## *Anexo 1. Modelo estadístico 262-AS3*

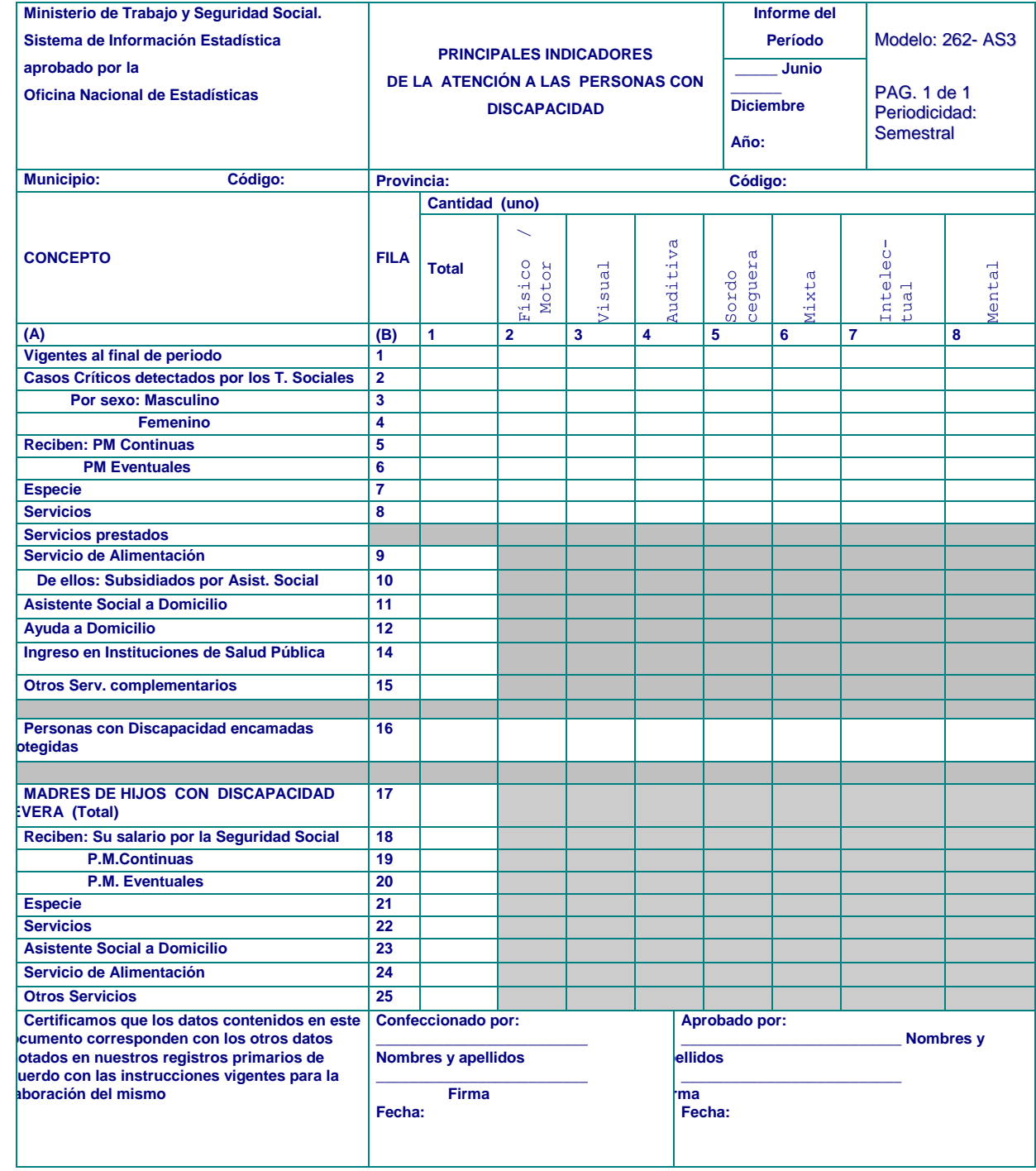

#### *Anexo 2. Solución al llenado del modelo estadístico 3 (AS-3).*

```
/* Modelo 262 - AS - 3
Principales Indicadores de la Atención a las Personas con Discapacidad*/
CREATE PROCEDURE paMod262_AS3
   /* En esta parte se declaran los parámetros de entrada y los de salida.
      Como entrada tendrá el período a evaluar y como salida, cada escaque calculable del modelo
   */
as
declare
; En esta sección se declaran algunas variables temporales 
;Comenzamos por la fila 1. Todos los beneficiarios con discapacidades
/* Ahora se contarán todos aquellos beneficiarios con alguna discapacidad. Es bueno aclarar que 
  se cuenta cantidad de beneficiarios por discapacidad, de manera que habrá algunos que se 
   contarán más de una vez, pero es eso exactamente lo que se quiere. El tema es que se le 
  brinda atención diferenciada según la discapacidad presente. Por ejemplo un anciano con 
  dificultad auditiva y físico motora se le atiende por ambas discapacidades, por lo tanto ese 
  anciano debe salir por dos partes.*/
SELECT
       @FMT = IsNull(sum(case ANF.FisicoMotora when 1 then 1 else 0 end),0),
      \text{QVT} = IsNull(sum(case ANF. Visual when 1 then 1 else 0 end), 0).
      \thetaAT = IsNull(sum(case ANF.Auditiva when 1 then 1 else 0 end),0)
      \texttt{QSCT} = \texttt{ISNull}(\texttt{sum}(\texttt{case} \; \texttt{ANF}.\texttt{SordoCequera} \; \text{when} \; 1 \; \text{then} \; 1 \; \text{else} \; 0 \; \text{end}), 0)\texttt{QIT} = IsNull(sum(case ANF. Intelectual when 1 then 1 else 0 end), 0),
      \text{EMer} = \text{IsNull}(\text{sum}(\text{case ANF.Mental when 1 then 1 else 0 end}),0),\texttt{QMXT} = IsNull(sum(case ANF.Mixta when 1 then 1 else 0 end), 0)
FROM
        (SELECT MAX(FechaRevision) AS UltimaRev, IdMiembro
      FROM dbo.asActNucFamiliar<br>WHERE (FechaRevision <= @F
                 (Fecha Revision \leq \theta FPer) GROUP BY IdMiembro) UANF
       INNER JOIN
       dbo.asActNucFamiliar ANF ON (UANF.UltimaRev = ANF.FechaRevision)
       AND (UANF.IdMiembro = ANF.IdMiembro)
       INNER JOIN dbo.asNucleoFam NF ON
        (UANF.IdMiembro = NF.IdMiembro)
WHERE
        (NF.FechaAlta <= @FPer) and
        ((ANF.FisicoMotora = 1) OR (ANF.Visual = 1) OR
        (ANF.Auditiva = 1) OR (ANF.SordoCeguera = 1) OR
        (ANF.Intelectual = 1) OR (ANF.Mental = 1) OR
       (\text{ANF.Mixta} = 1));Todos los beneficiarios con discapacidades dados de Baja
;A la cantidad de beneficiarios con discapacidad que existen se le resta los que son baja.
SELECT
      \text{CFMB} = IsNull(sum(case ANF. FisicoMotora when 1 then 1 else 0 end), 0),
      \text{QVB} = IsNull(sum(case ANF.Visual when 1 then 1 else 0 end), 0),
      \thetaAB = IsNull(sum(case ANF.Auditiva when 1 then 1 else 0 end), 0),
      \texttt{QSCB} = \texttt{ISNull}(\texttt{sum}(\texttt{case} \texttt{ANF}.\texttt{SordoCequera} \texttt{when 1} \texttt{then 1} \texttt{else 0} \texttt{end}), 0)QIB = IsNull(sum(case ANF.Intelectual when 1 then 1 else 0 end), 0),\ThetaMeB = IsNull(sum(case ANF.Mental when 1 then 1 else 0 end), 0),
       @MxB = IsNull(sum(case ANF.Mixta when 1 then 1 else 0 end),0)
FROM
      (SELECT MAX(FechaRevision) AS UltimaRev, IdMiembro
     FROM dbo.asActNucFamiliar<br>WHERE (FechaRevision <= @F
               (FechaRevision \leq \theta FPer) GROUP BY IdMiembro) UANF
      INNER JOIN
      dbo.asActNucFamiliar ANF ON (UANF.UltimaRev = ANF.FechaRevision)
      AND (UANF.IdMiembro = ANF.IdMiembro)
      INNER JOIN dbo.asBajasNucleoF BNF ON
      (ANF.IdMiembro = BNF.IdMiembro)
```
#### *Anexos*

 (BNF.FechaBaja BETWEEN @IPer and @FPer) and ((ANF.FisicoMotora = 1) OR (ANF.Visual = 1) OR (ANF.Auditiva = 1) OR (ANF.SordoCeguera = 1) OR (ANF.Intelectual = 1) OR (ANF.Mental = 1) OR  $(MF.Mixta = 1)$ set @F1C2 = @FMT - @FMB set @F1C3 = @VT - @VB  $set$   $@F1C4 = @AT - @AB$ set @F1C5 = @SCT - @SCB set @F1C6 = @IT - @IB set @F1C7 = @MeT - @MeB set @F1C8 = @MxT - @MxB set @F1C1 = @F1C2 + @F1C3 + @F1C4 + @F1C5 + @F1C6 + @F1C7 + @F1C8 ;Valores de la fila

### *Anexo 3. Solución al Incremento masivo.*

```
CREATE PROCEDURE paIncCuantiaPrest @FAum Datetime,@ActPMC bit,@CPMC float,@ActPMCEx bit,
                                     @CPMCEx float,@ActPMCComp bit,@CPMCComp float,@Obs char(255) 
AS
set dateformat dmy
Declare @DPA char(4),
         @NumExped char(11),
         @FechaInvestig DateTime,
         @NumSolicitud char(12),
         @Periodo int,
         @Cuantia float,
         @ImpDietas float,
         @NumDietas char(255),
         @NivelDec int,
         @FechaVencim DateTime,
         @IdBenef char(15),
         @FechaRev DateTime,
         @YaExistePrest int
 /* apuntamos con el cursor a la última PMC activa de cada beneficiario*/
if @ActPMC = 1
begin
 declare cursor1 scroll cursor for
 SELECT PMC.DPA,
         PMC.NumExped,
         PMC.FechaInvestig,
         PMC.NumSolicitud,
         PMC.Periodo,
         PMC.Cuantia,
         PMC.ImpDietas,
         PMC.NumDietas,
         PMC.FechaRev,
         PMC.NivelDec,
         PMC.FechaVencim,
         PMC.IdBenef
 FROM dbo.asDecisionPMC PMC INNER JOIN
             (SELECT DISTINCT NumExped, IdBenef, Max(FechaAprob) as FUPMC
              FROM
              dbo.asDecisionPMC
             Where Vencida = 0
              Group by NumExped, IdBenef) UPMC ON
           PMC.NumExped = UPMC.NumExped and
          PMC.IdBenef = UPMC.IdBenef and
           PMC.FechaAprob = UPMC.FUPMC
 Open Cursor1
 Fetch first from Cursor1 Into @DPA,@NumExped,@FechaInvestig,@NumSolicitud,
             @Periodo,@Cuantia,@ImpDietas,@NumDietas,@FechaRev,@NivelDec,
             @FechaVencim, @IdBenef
 /*Derogamos todas las prestaciones anteriores (PMC)*/
 Update dbo.asDecisionPMC
 Set FechaVencim = @FAum,
      FechaCancelada = @FAum,
      Obs = 'Cancelada por Modificativa de aumento en la escala de la Asistencia Social.',
      Vencida = 1
 Where FechaAprob <> @FAum /* por si se sejecuta más de una vez*/
 While (@@FETCH STATUS = 0)
 begin
   /*Con esto evitamos que se puedan duplicar las prestaciones
    en caso de que se ejecute la opción de incremento más de una vez*/
    Select @YaExistePrest = Count(*) From asDecisionPMC
   Where NumExped = @NumExped and NumSolicitud = @NumSolicitud and FechaAprob = @FAum
```
#### *Anexos*

```
 and IdBenef = @IdBenef
    /*Creamos la Prestación*/
    if @YaExistePrest = 0
    begin
      insert into asDecisionPMC 
(DPA,NumExped,FechaInvestig,NumSolicitud,Periodo,Cuantia,ImpDietas,NumDietas,
FechaRev,FechaAprob,FechaResuelta,NivelDec,FechaVencim,IdBenef,Vencida,Obs)
     Values @DPA,@NumExped,@FechaInvestig,@NumSolicitud,@Periodo,@Cuantia+@CPMC,
             @ImpDietas,@NumDietas,@FechaRev,@FAum,@FAum,@NivelDec,@FechaVencim,@IdBenef,0,@Obs)
    end
   Fetch next from Cursor1 Into @DPA, @NumExped, @FechaInvestig, @NumSolicitud,
             @Periodo,@Cuantia,@ImpDietas,@NumDietas,@FechaRev,@NivelDec,
             @FechaVencim, @IdBenef
end
Close Cursor1
Deallocate Cursor1
end
```
…

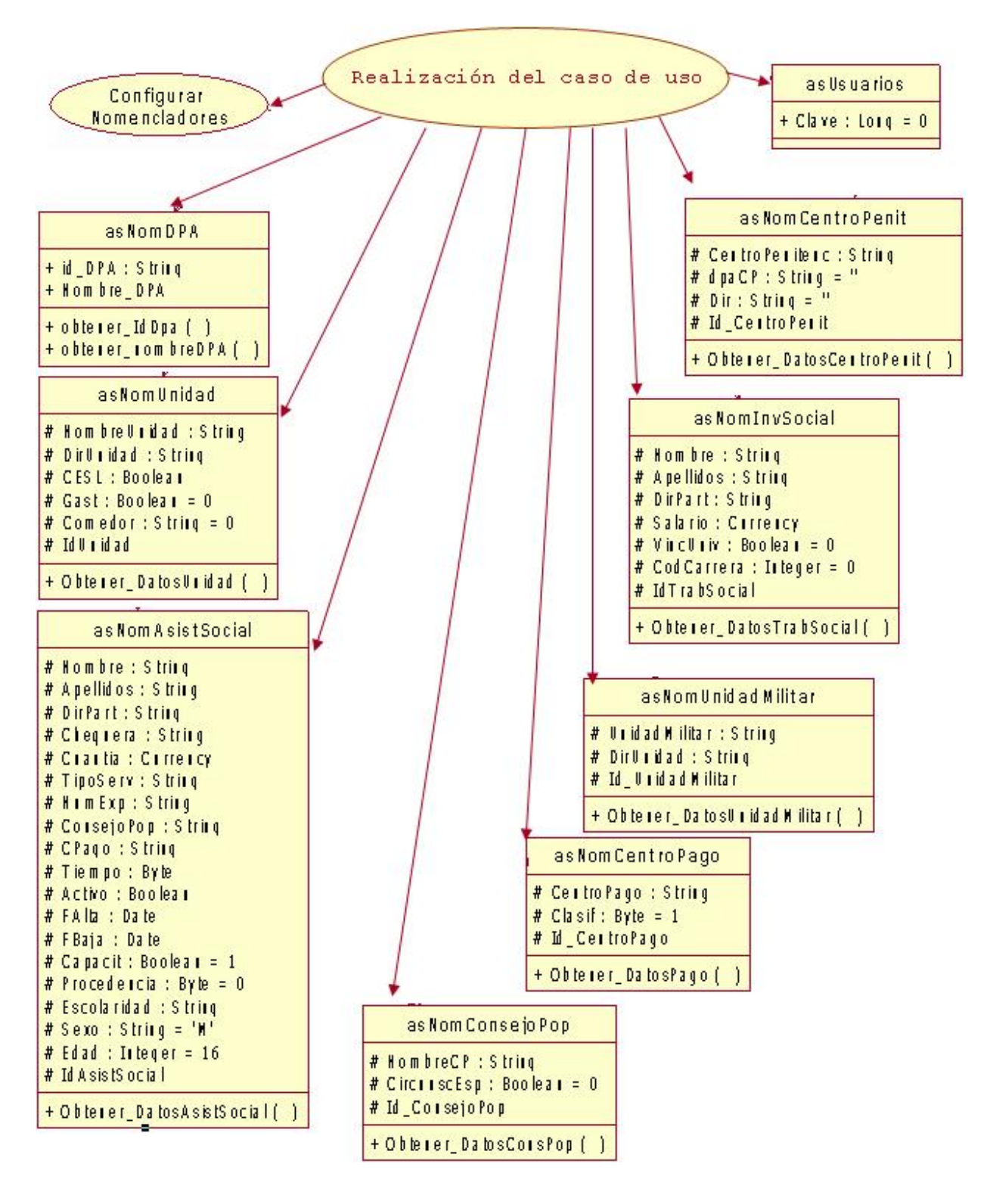

*Anexo 4. Caso de uso "Configurar Nomencladores"*

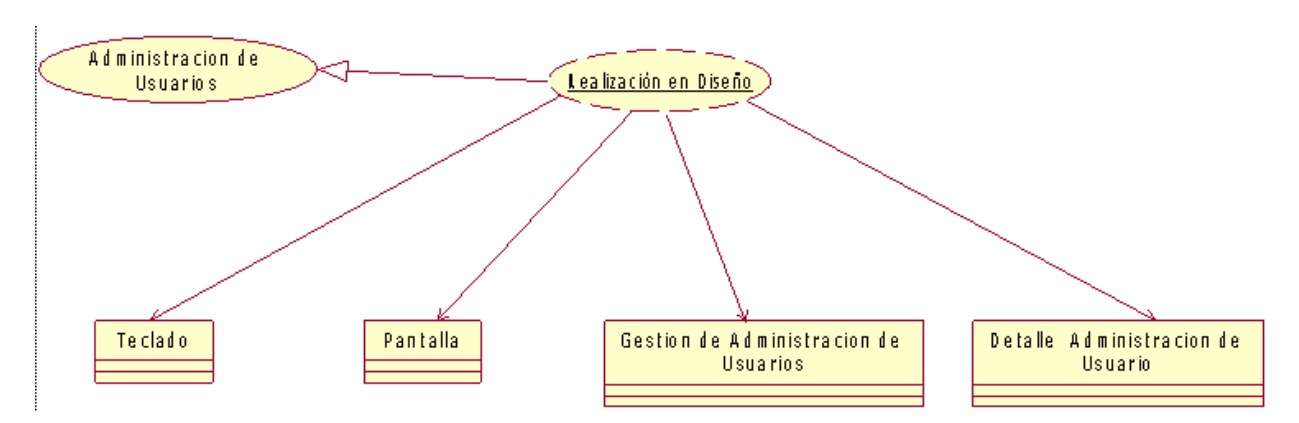

*Anexo 5. Caso de uso "Administración de usuarios"*